- **N1** Les chiffres et les nombres
- **N2** Les nombres jusqu'à 9 999
- **N3** Les grands nombres : unités simples, milliers, millions, milliards
- **N4** Comparer, ranger, encadrer et arrondir les nombres entiers
- **N5** Situer des nombres entiers sur une droite graduée
- **N6** Les multiples d'un nombre
- **N7** Le double et la moitié d'un nombre
- **N8** Les fractions
- **N9** Les nombres décimaux

#### N1 **Les chiffres et les nombres**

- **0**, **1**, **2**, **3**, **4**, **5**, **6**, **7**, **8**, **9** sont des **chiffres**. On les utilise pour écrire les **nombres** : 943, 56, 65 etc.
- *Exemple* : Voici le nombre sept cent cinquante-deux : 752 2 est le chiffre des unités, 5 est le chiffre des dizaines, 7 est le chiffre des centaines

Ne pas confondre chiffre et nombre... Moi, je pense à l'émission Zut, j'ai cru <u>"Des chiffres et des lettres"</u> que dans 345 un chiffre dans un nombre, le nombre de c'est un peu comme une lettre izaines était 4 dans un mot. Dans 345, alors que c'est le chiffre des dizaine  $c'est 34!$ N

Dans le nombre 2 754 :

- Le chiffre des unités est 4, mais le nombre d'unités est 2 754.
- Le chiffre des dizaines est 5, mais le nombre de dizaines est 275.
- Le chiffre des centaines est 7, mais le nombre de centaines est 27.
- Le chiffre des unités de mille est 2 et le nombre de milliers est 2.

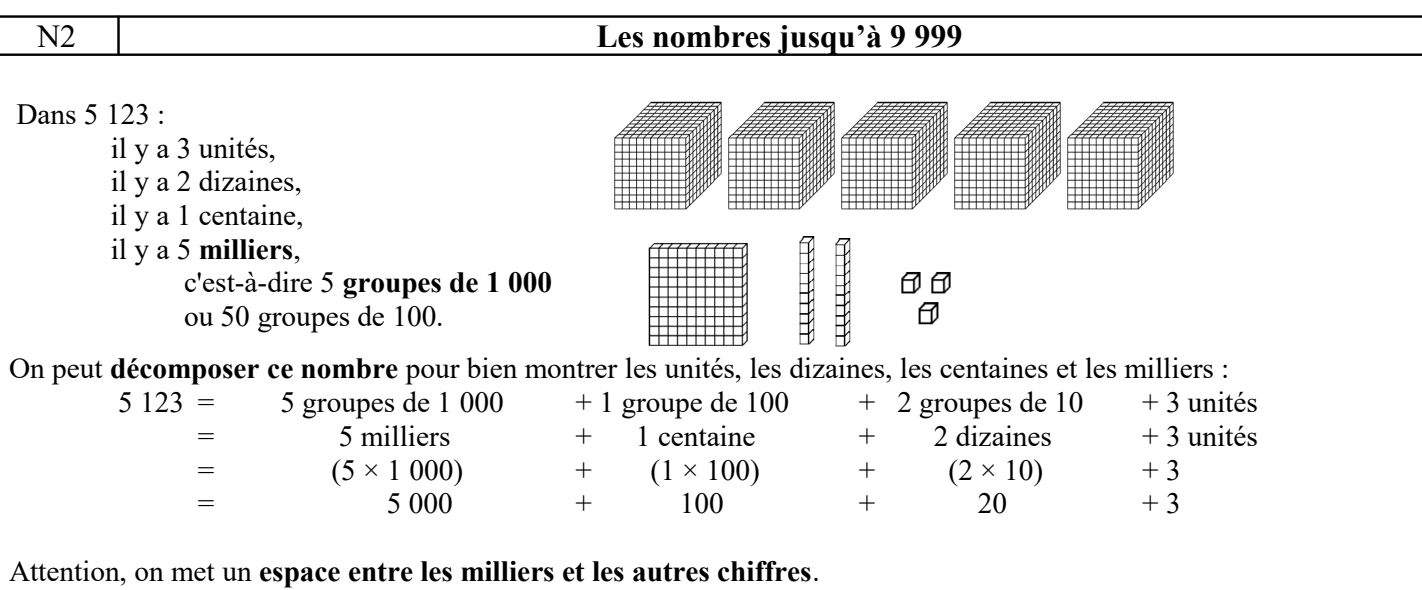

*Exemple* : huit mille trois cent soixante-quatorze s'écrit, en chiffres, 8 374.

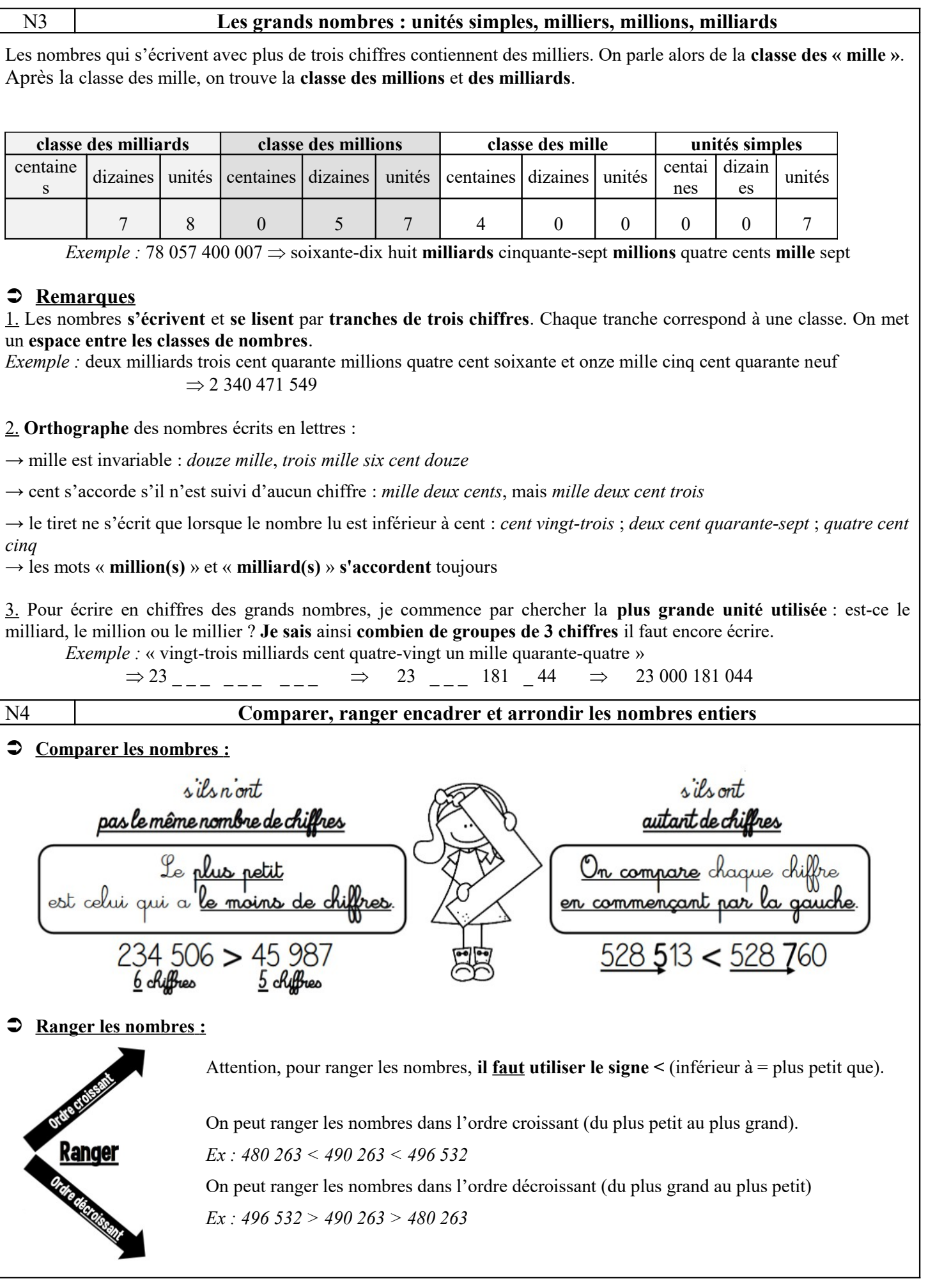

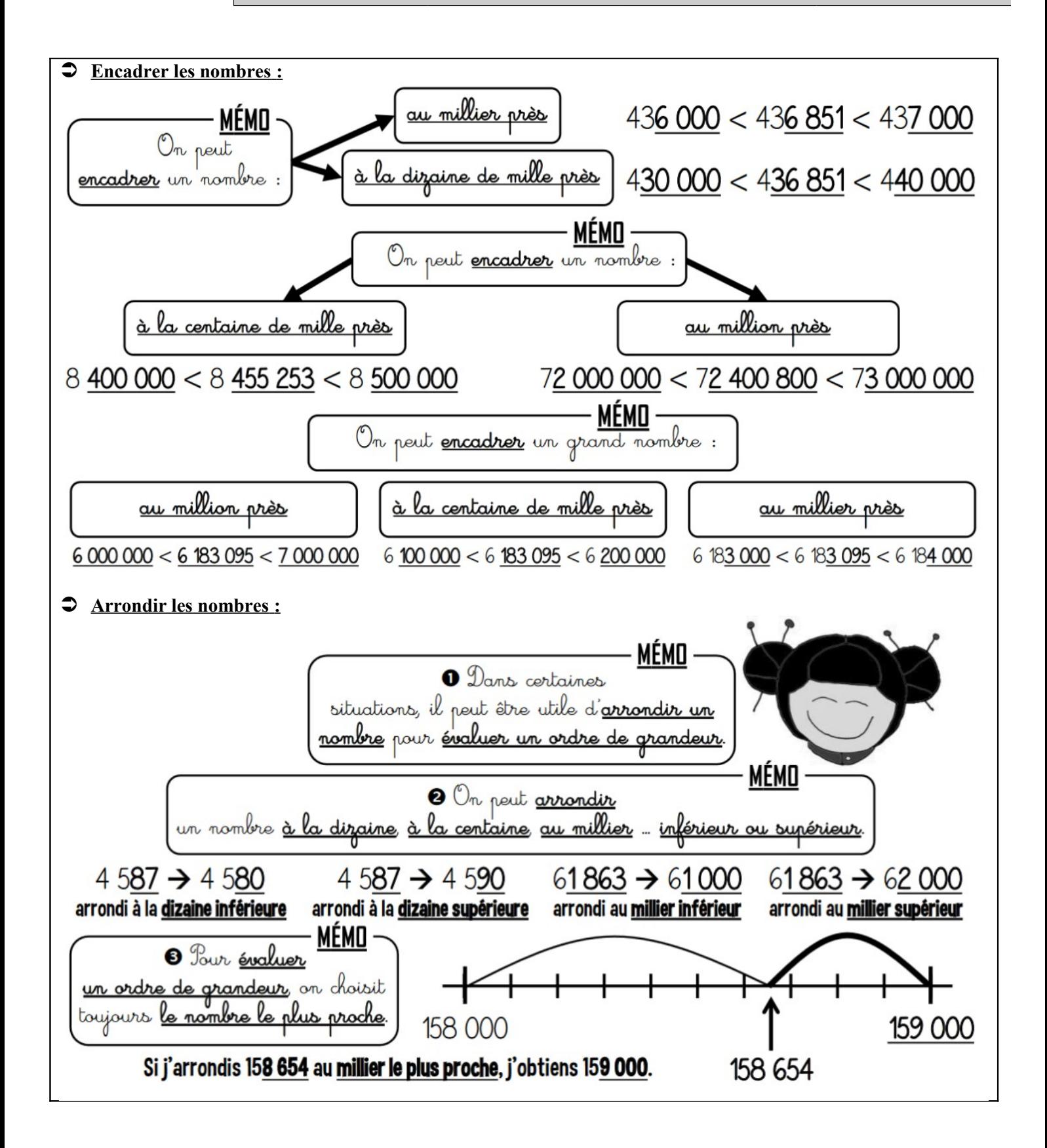

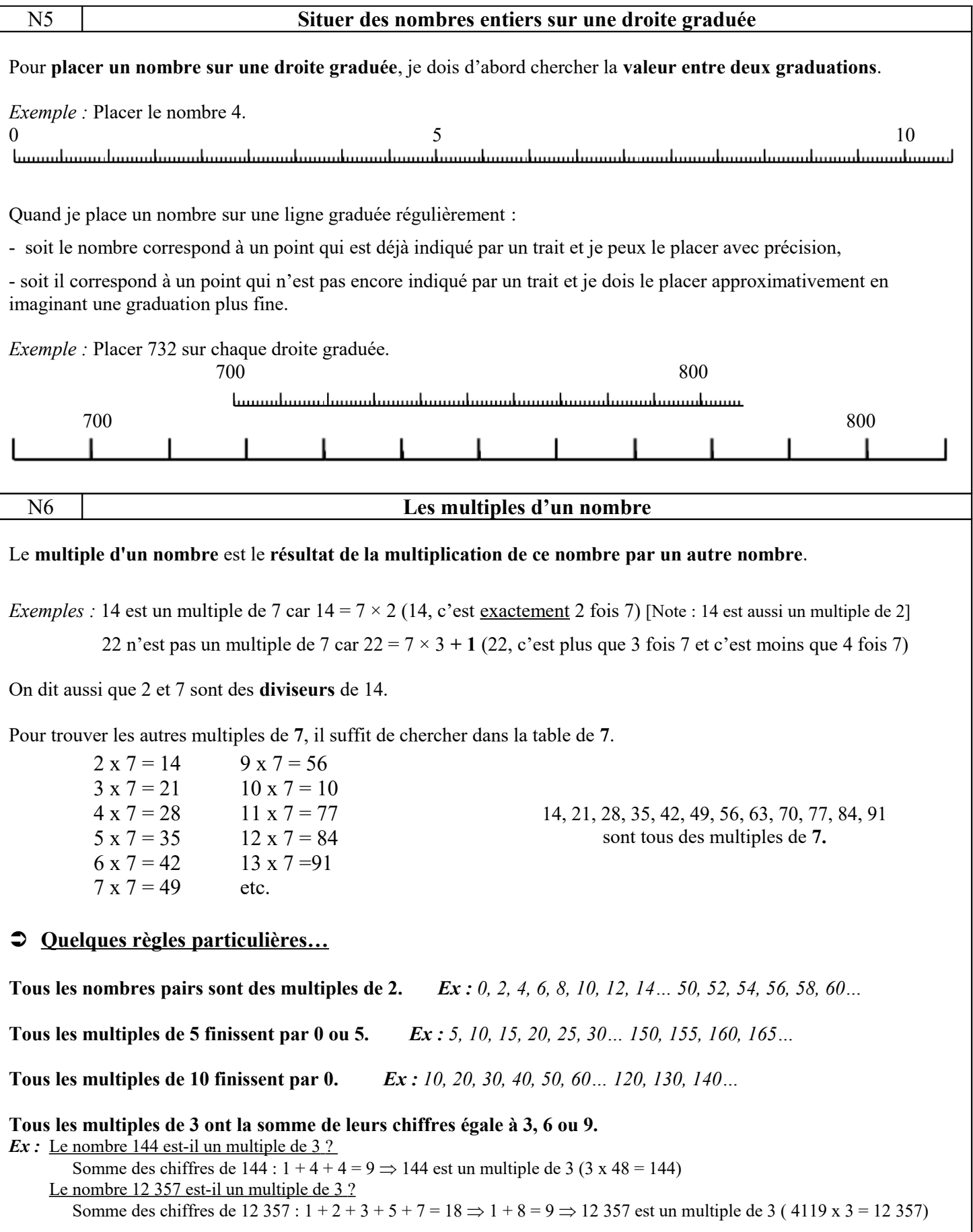

#### N7 **Le double et la moitié des nombres**

#### **Pour trouver le double d'un nombre, je le multiplie par deux**

*Exemple* : Je cherche le double du nombre  $11 \Rightarrow$  Je calcule  $11 \times 2 = 22 \Rightarrow$  On dit que 22 est le double de 11.

### **Il est utile de connaître par cœur certains doubles**

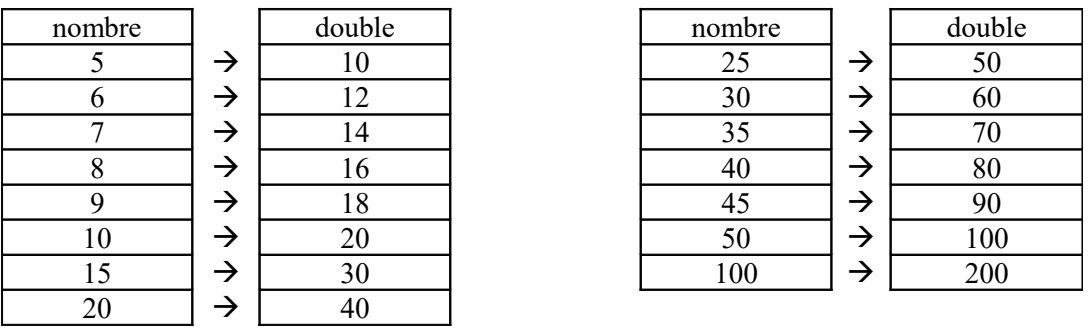

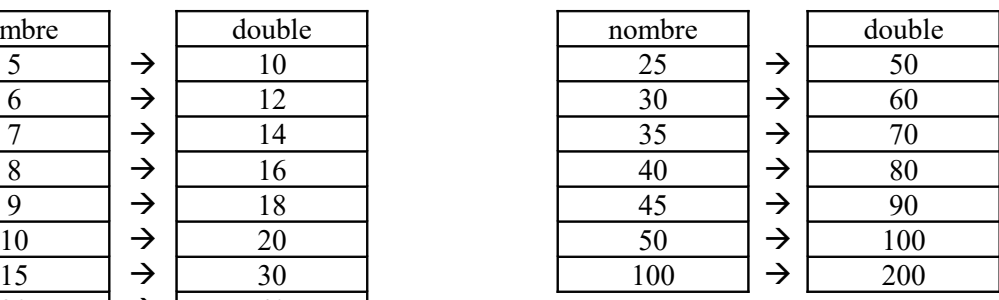

### **Pour trouver le double des nombres qui ne se terminent pas en 0, je calcule par étapes :**

Double de 47 ?

1. Je calcule le double de 40 (c'est 80) puis le double de 7 (c'est 14) et j'ajoute les deux résultats  $\Rightarrow 80 + 14$ 

2. Je calcule le double de 45 (c'est 90) puis le double de 2 (c'est 4) et j'ajoute les deux résultats  $\Rightarrow$  90 + 4

 $\Rightarrow$  Le double de 47 est 94.

#### **Pour trouver la moitié d'un nombre, je divise ce nombre par 2**

*Exemples :* La **moitié de 24**, c'est **12** car 24 : 2 = **12** La **moitié de 90**, c'est **45** car 90 : 2 = **45**

N8 **Les fractions**

# **Les fractions**

### **Une fraction comporte deux nombres, le numérateur et le dénominateur.**

il indique le nombre de parts que l'on prend

numérateur **7** 

dénominateur **N** 

il indique le nombre de parts égales obtenues après le partage de l'unité

#### **Pour lire une fraction**

On dit d'abord le **numérateur**, **puis** le **dénominateur** que l'on fait suivre de la terminaison « **ième** ». Les **dénominateurs 2, 3 et 4** se lisent : **demi**, **tiers**, **quart**.

Exemples :

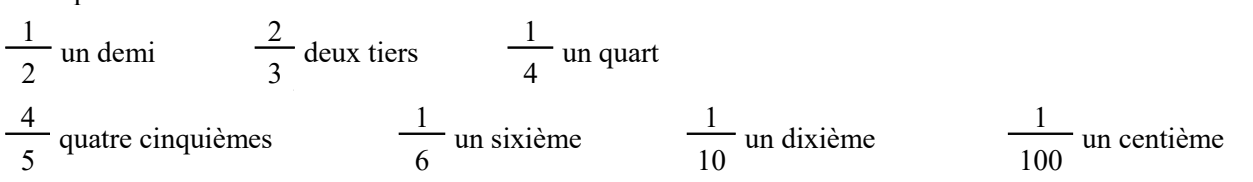

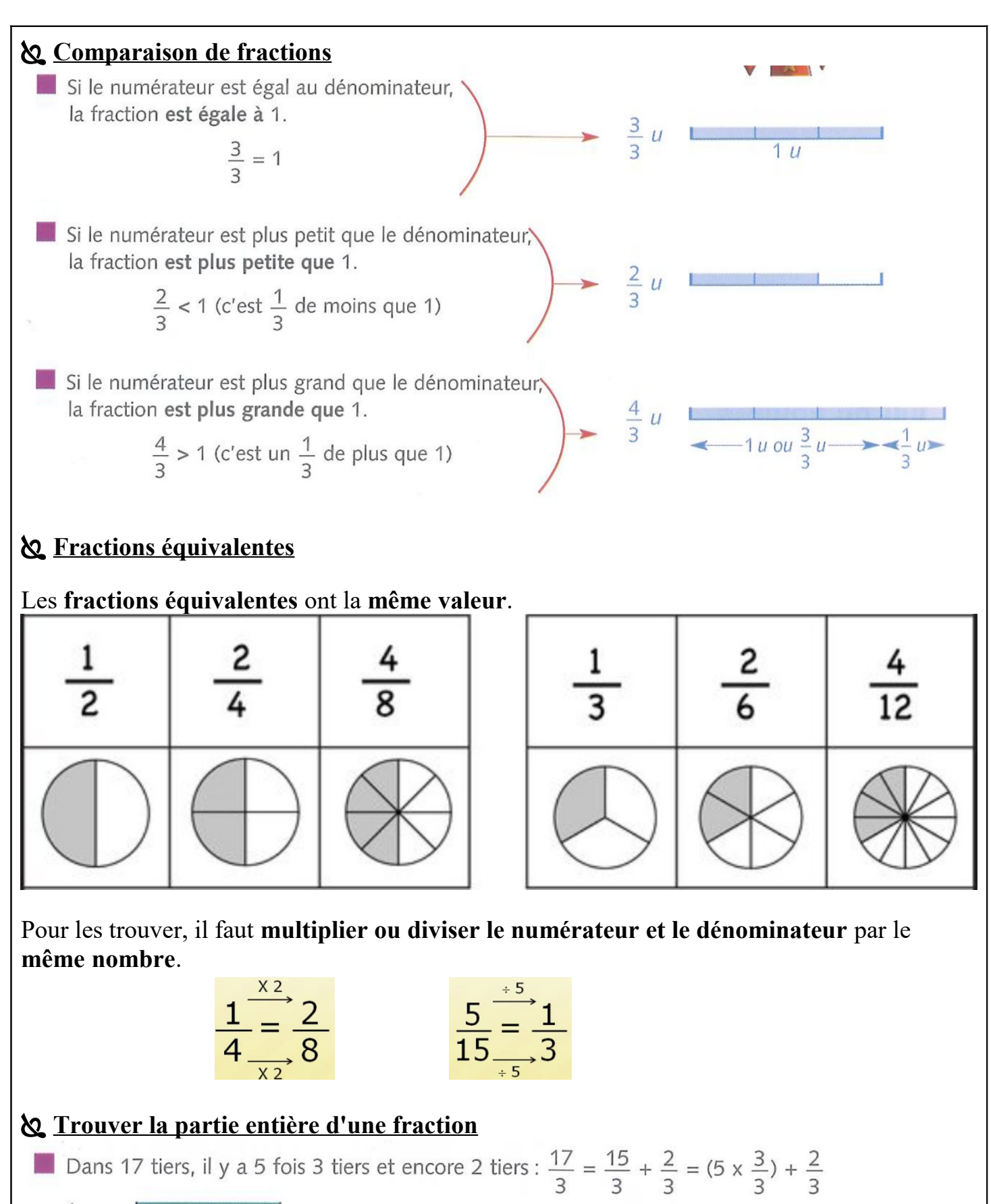

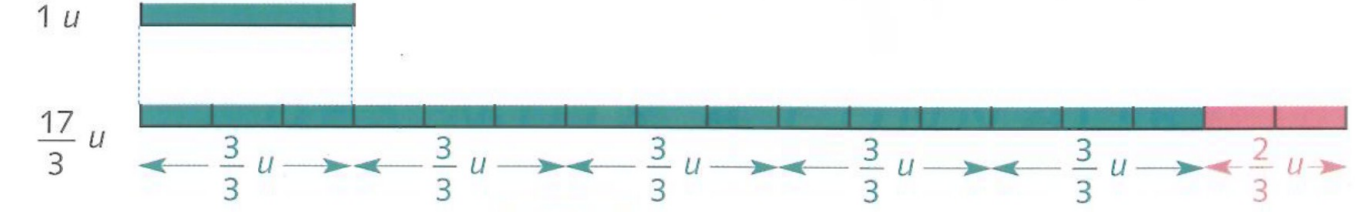

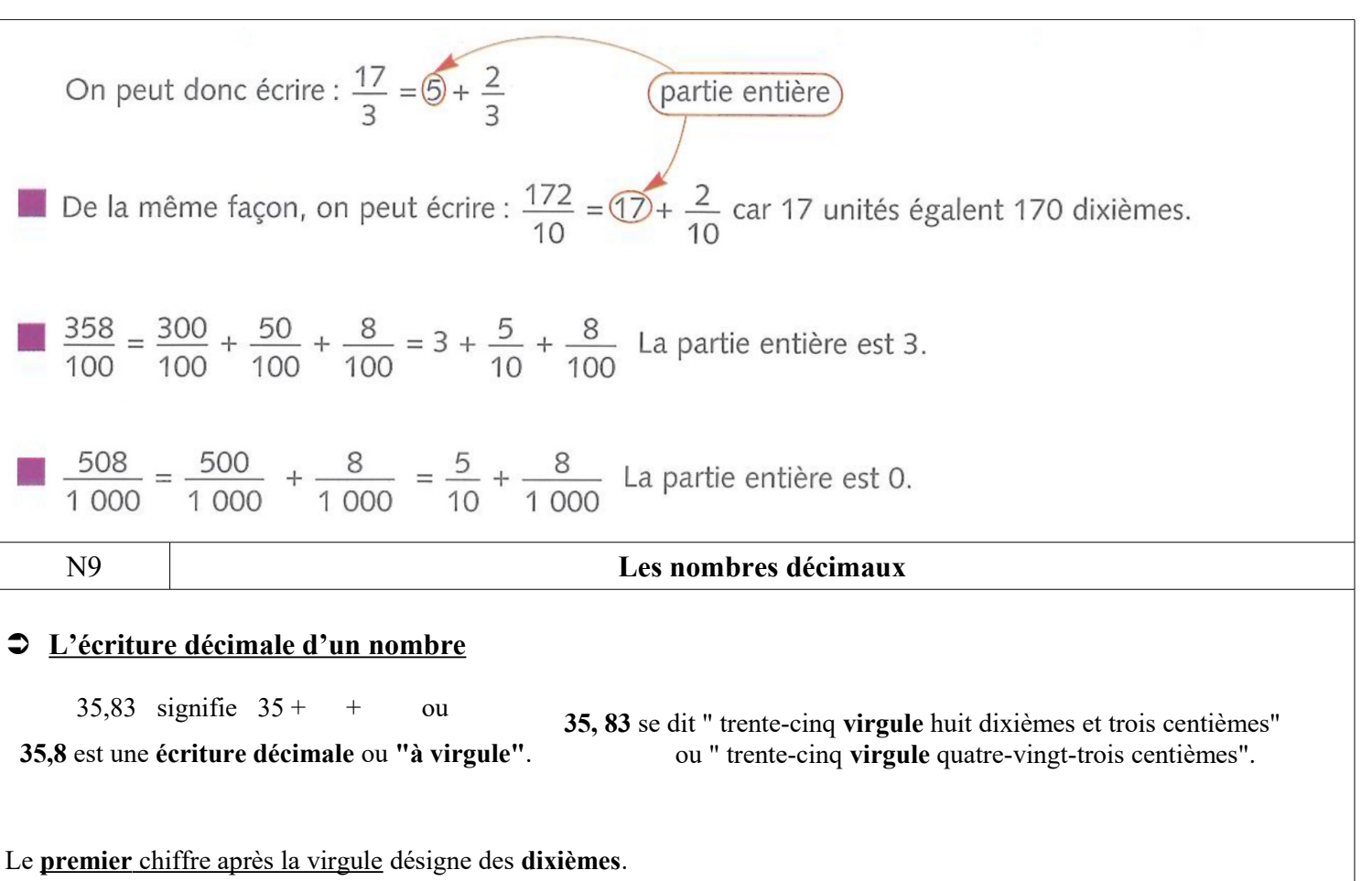

Le **deuxième** chiffre après la virgule désigne des **centièmes**.

Le **troisième** chiffre après la virgule désigne des **millièmes**.

Les chiffres à gauche de la virgule forment la **partie entière** du nombre (ici : 35)

Les chiffres à droite de la virgule forment la **partie décimale** du nombre (ici : 0,83). La partie décimale d'un nombre est toujours plus petite que 1.

## **Les nombres décimaux peuvent se classer dans un tableau**

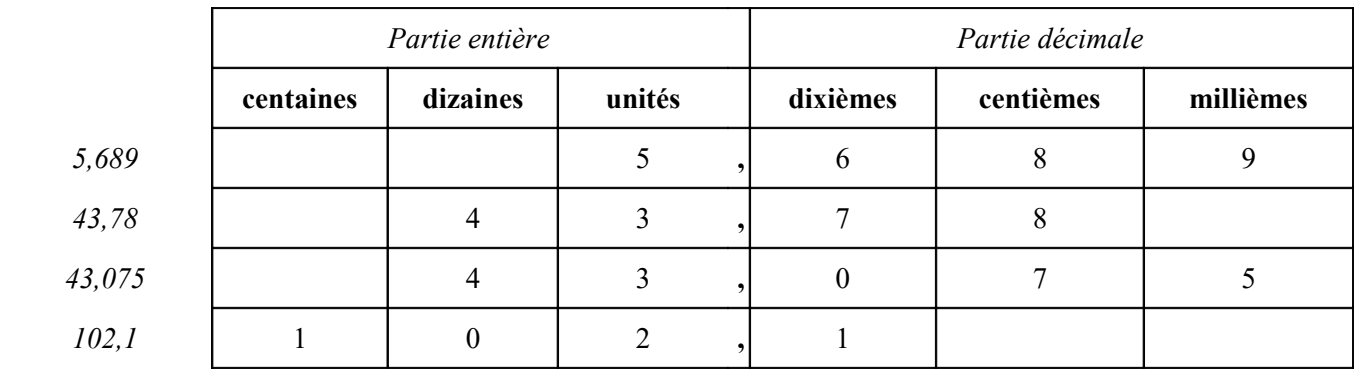

#### **Comparaison des nombres décimaux**

Attention à la comparaison des nombres décimaux : c'est un piège pour beaucoup d'élèves !

Pour comparer deux nombres décimaux, on compare d'abord les parties entières. Si elles sont égales, on compare les dixièmes. Si le chiffre des dixièmes est le même , on compare les centièmes etc..

*Exemple : Ranger dans l'ordre croissant les nombres 9 - 9,5 – 9,09 – 9,27.*  $9.5 = 9 + \dots$  -  $9.09 = 9 + \dots$  -  $9.27 = 9 + \dots$  donc  $9 < 9.09 < 9.27 < 9.5$ 

On peut ajouter des zéros pour avoir autant de chiffres après la virgule dans les deux nombres.

*Exemple : 6,8 ? 6,67 => 6,80 > 6,67*

#### **Encadrement des nombres décimaux**

On peut encadrer des nombres décimaux...

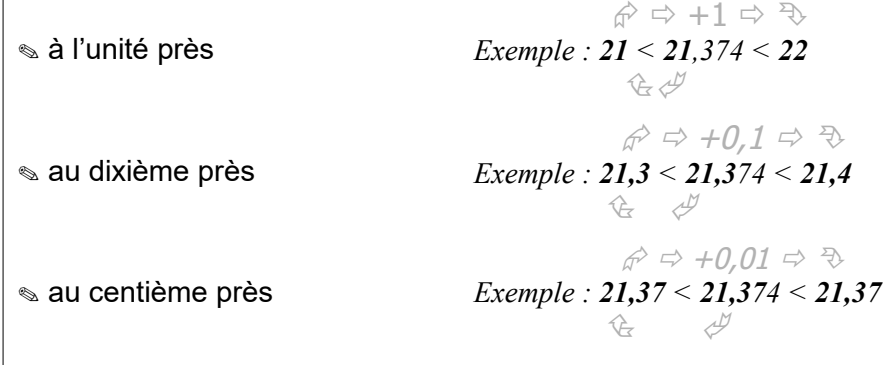

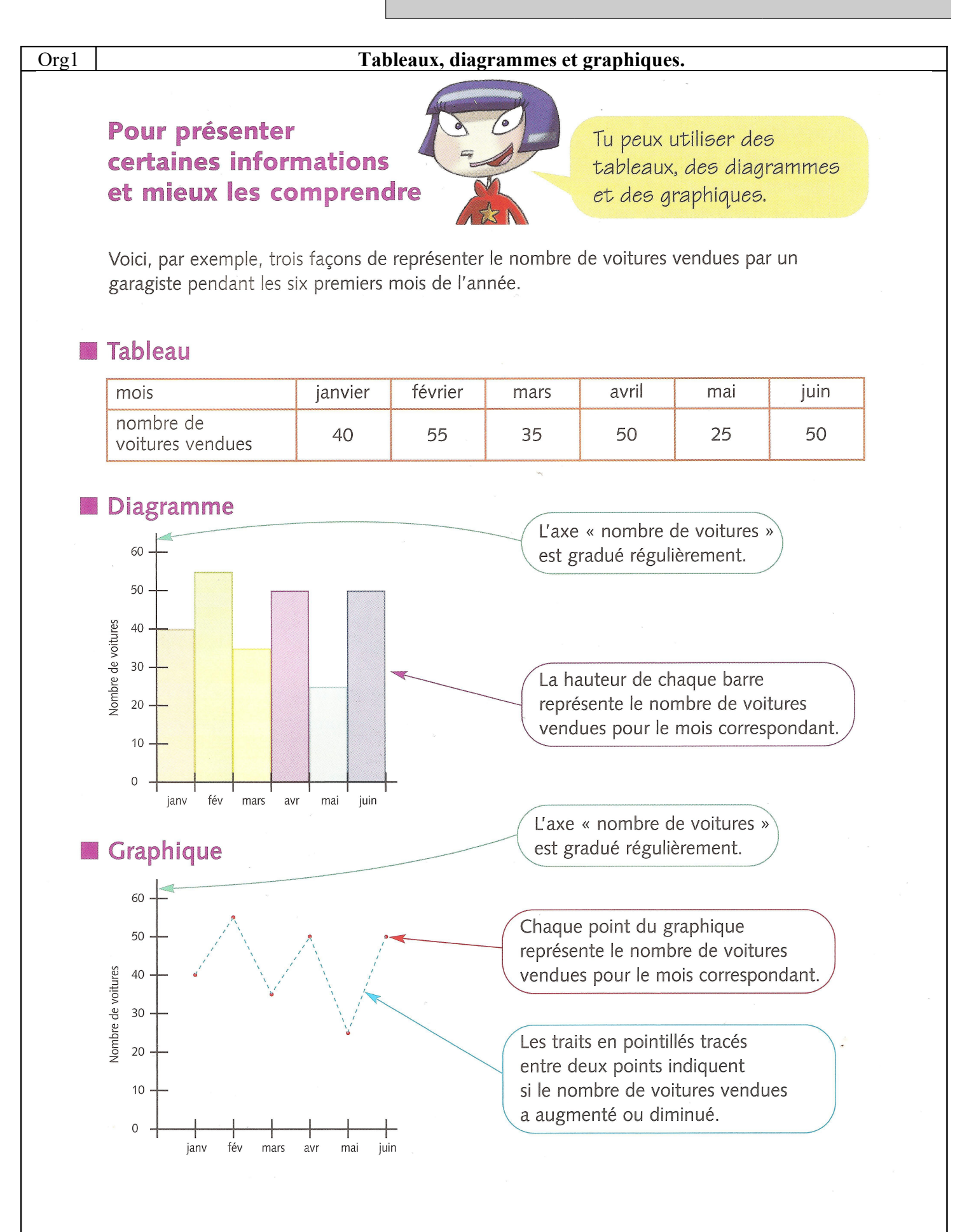

### Org2 **Vocabulaire des tableaux et quadrillages.**

#### *Les tableaux*

Un **tableau** est formé de **colonnes** (verticales) et de **lignes** (horizontales). Le "croisement" d'une colonne et d'une ligne forme une **case**.

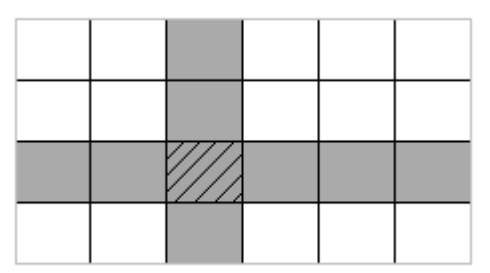

### *Les quadrillages*

Un **quadrillage** est formé de lignes verticales et de lignes horizontales. Le "croisement" s'appelle **point**.

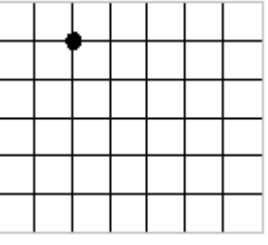

## **GÉOMÉTRIE**

- **Gé1** Vocabulaire géométrique
- **Gé2** Cercle et compas
- **Gé3** Polygones et quadrilatères
- **Gé4** Angle droit et droites perpendiculaires
- **Gé5** Droites et segments parallèles
- **Gé6** Symétrie axiale
- **Gé7** Solides
- **Gé8** Agrandissement et réduction de figures

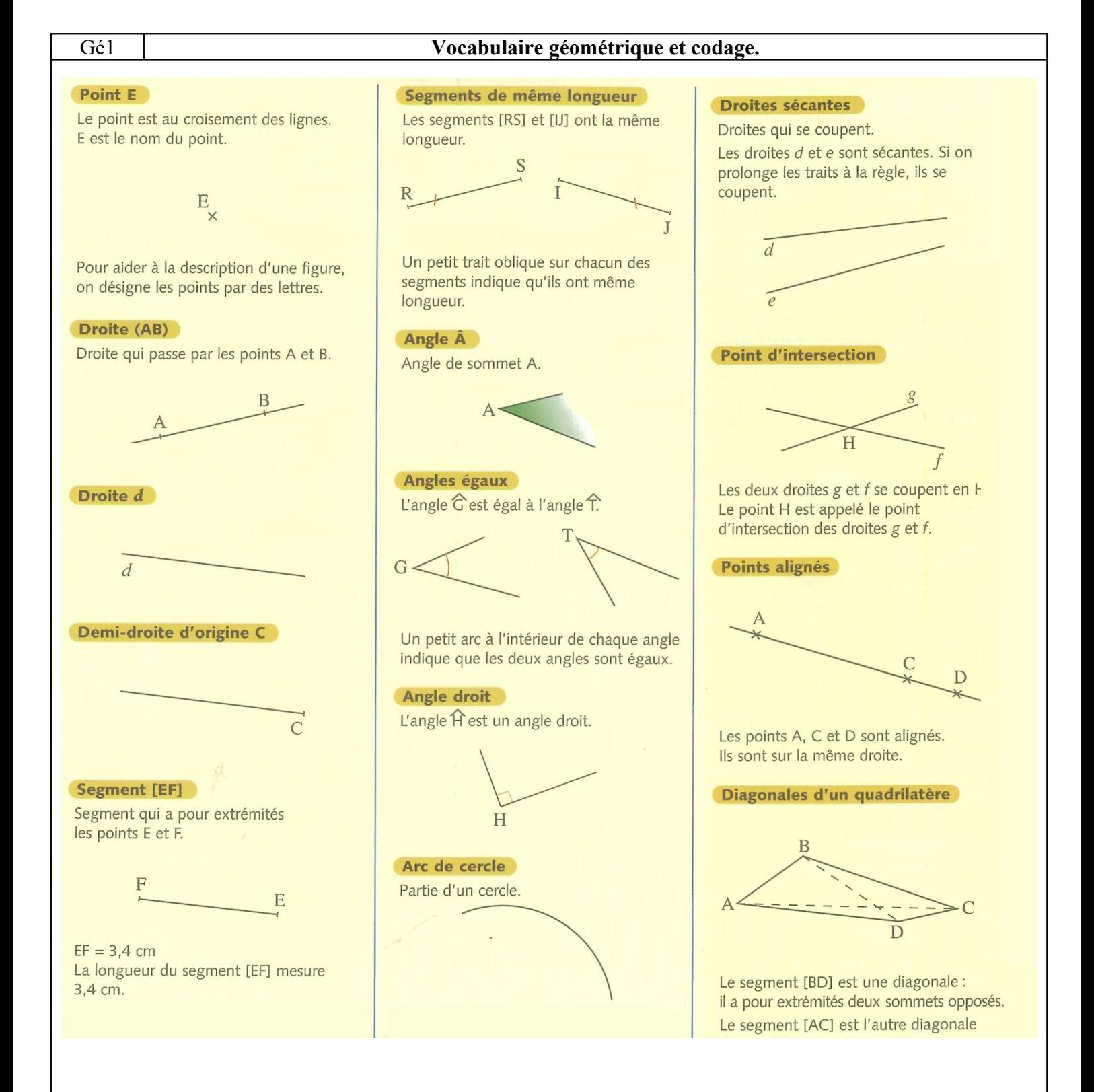

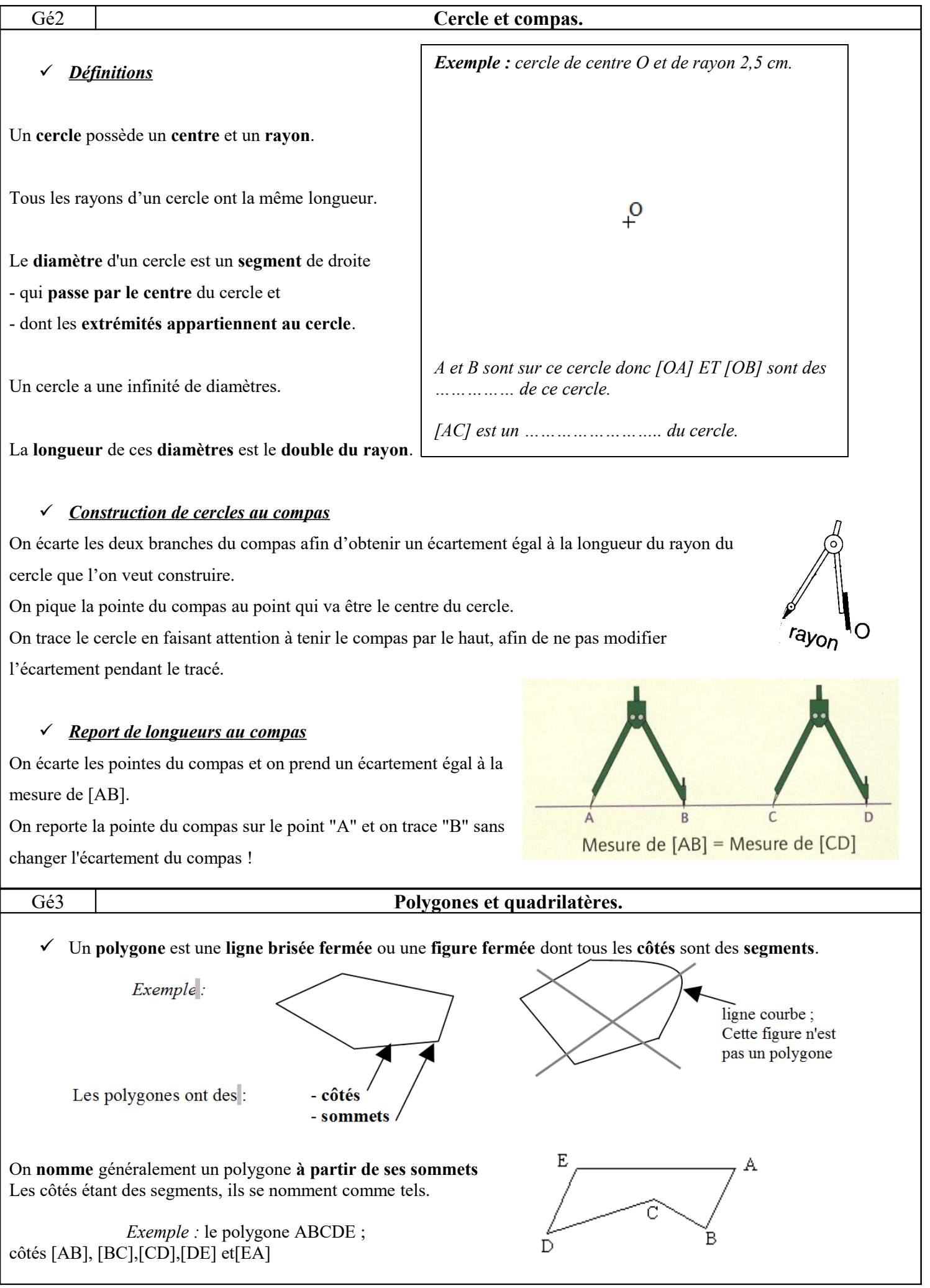

## **GÉOMÉTRIE**

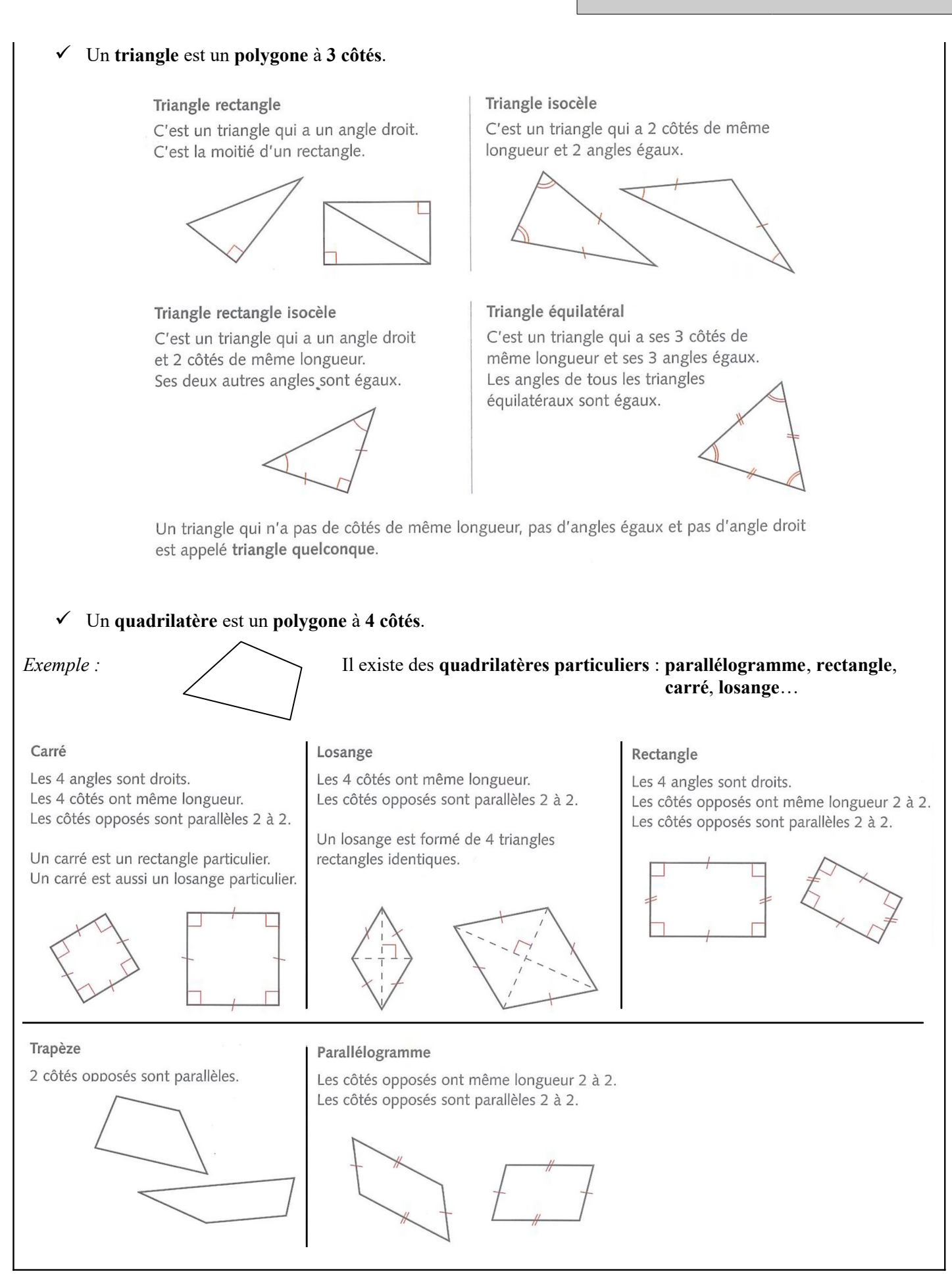

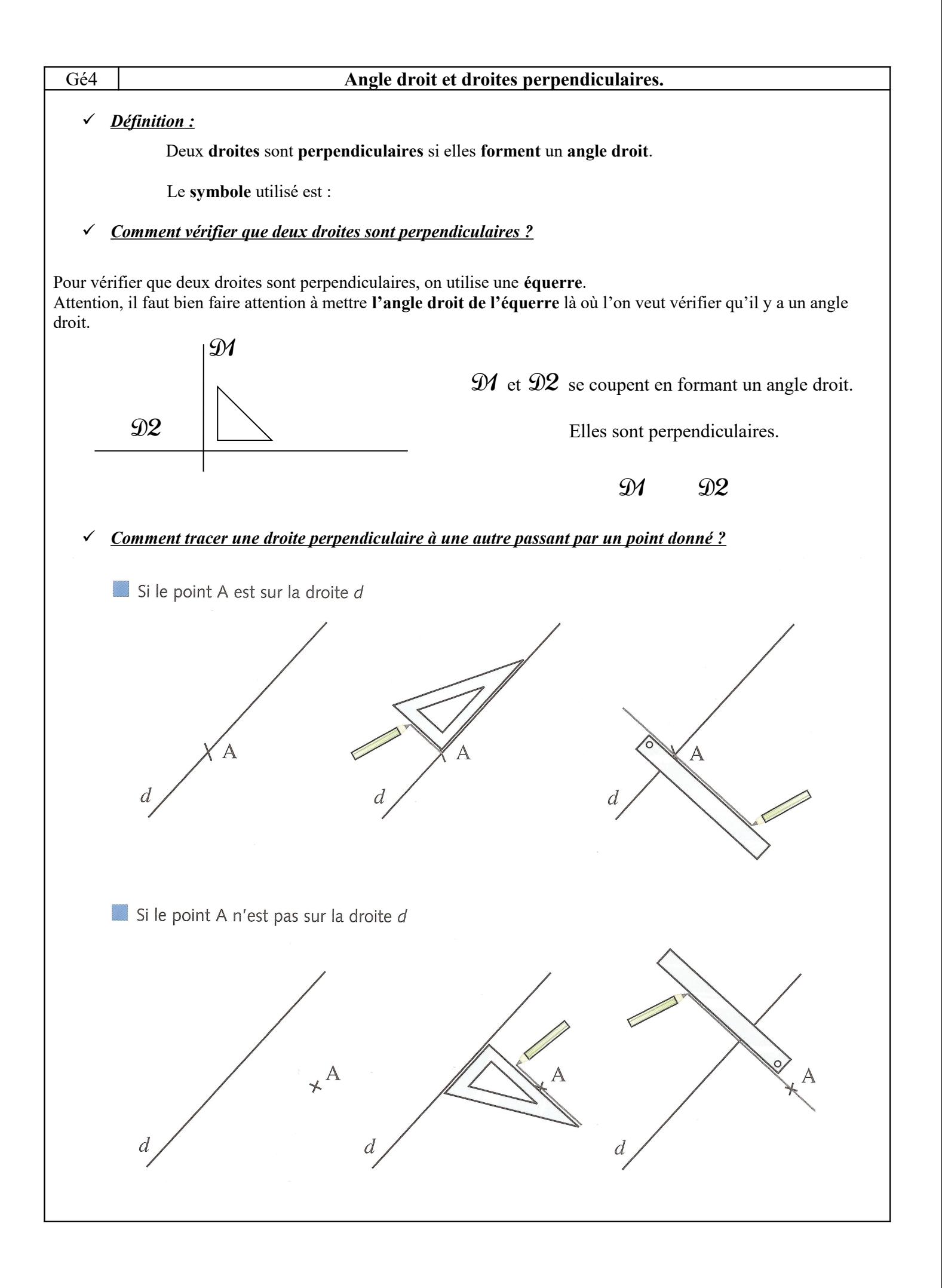

#### Gé5 **Droites et segments parallèles.**

### *Définition :*

Deux **droites** sont **parallèles** si la **distance qui les sépare** est toujours **la même**. Deux droites parallèles **ne se coupent jamais**.

Le **symbole** utilisé est :

#### *Comment vérifier que deux droites sont parallèles ?*

On trace deux perpendiculaires à D2. *(Assez éloignées l'une de l'autre.)*

On mesure les "morceaux" de perpendiculaires compris entre les droites D1 et D2.

Si les longueurs mesurées sont égales, on peut conclure que les droites sont parallèles.

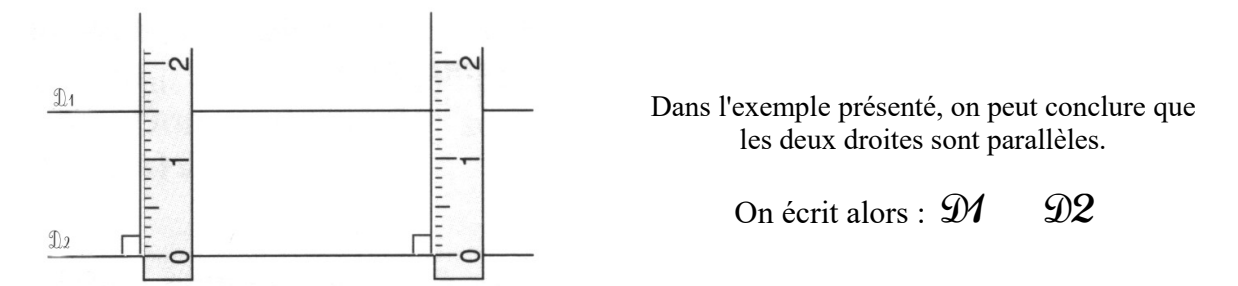

*Comment tracer une droite parallèle à une autre passant par un point donné ?*

Avec une règle et une équerre, en mesurant

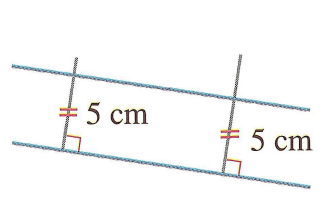

Avec une règle et une équerre, sans mesurer

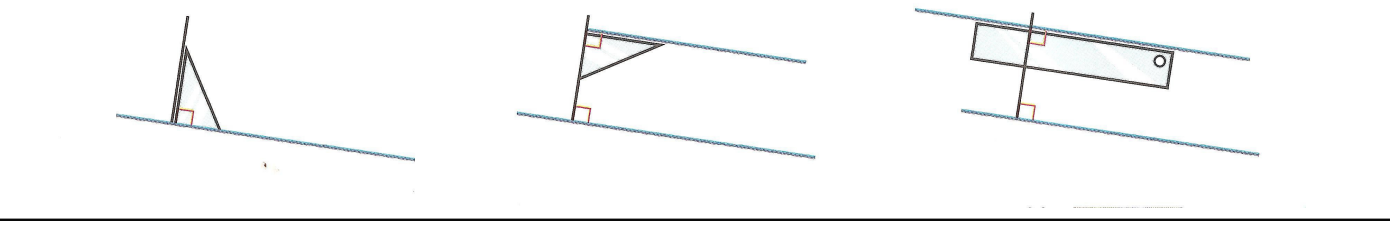

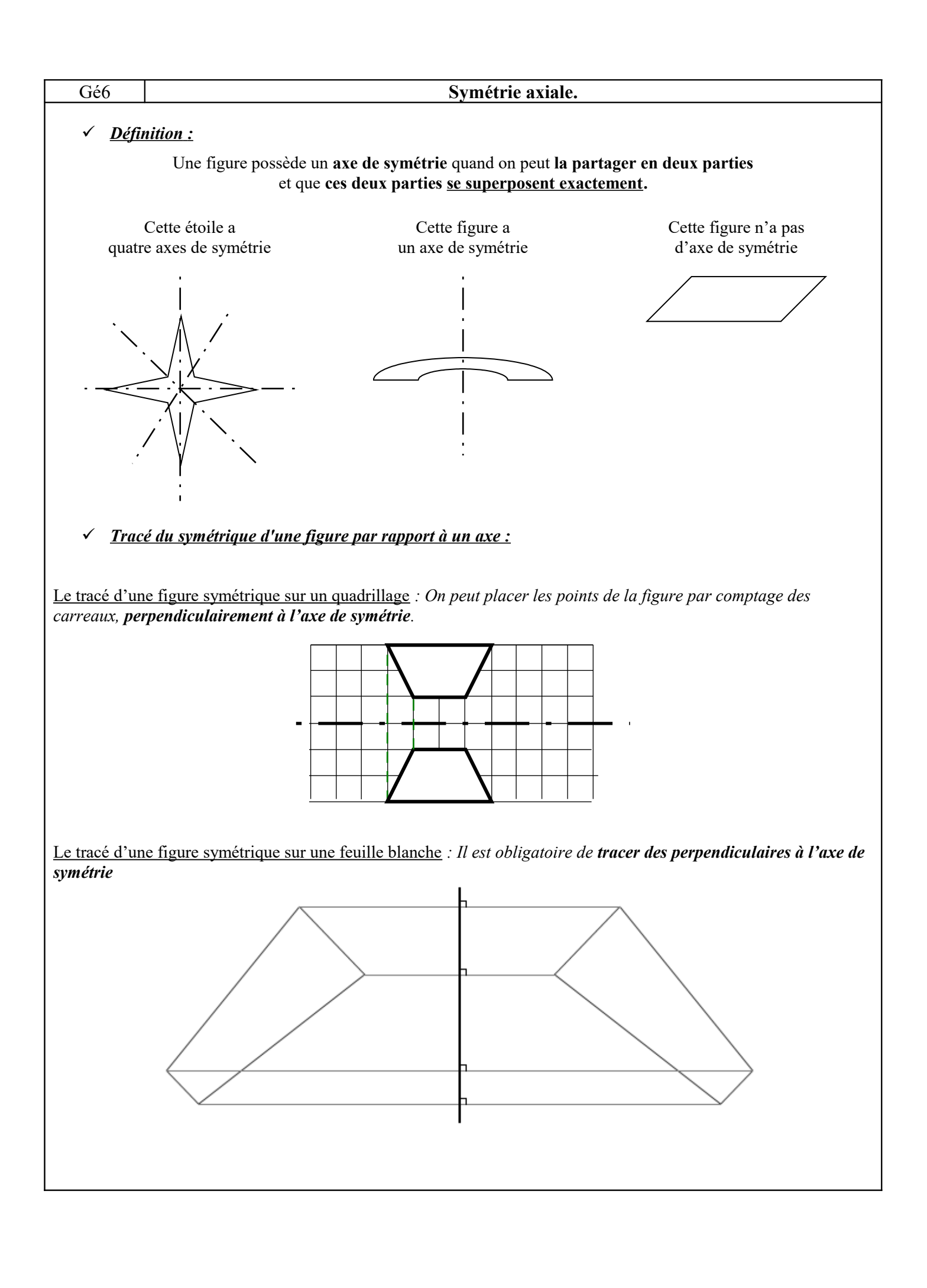

## **GÉOMÉTRIE**

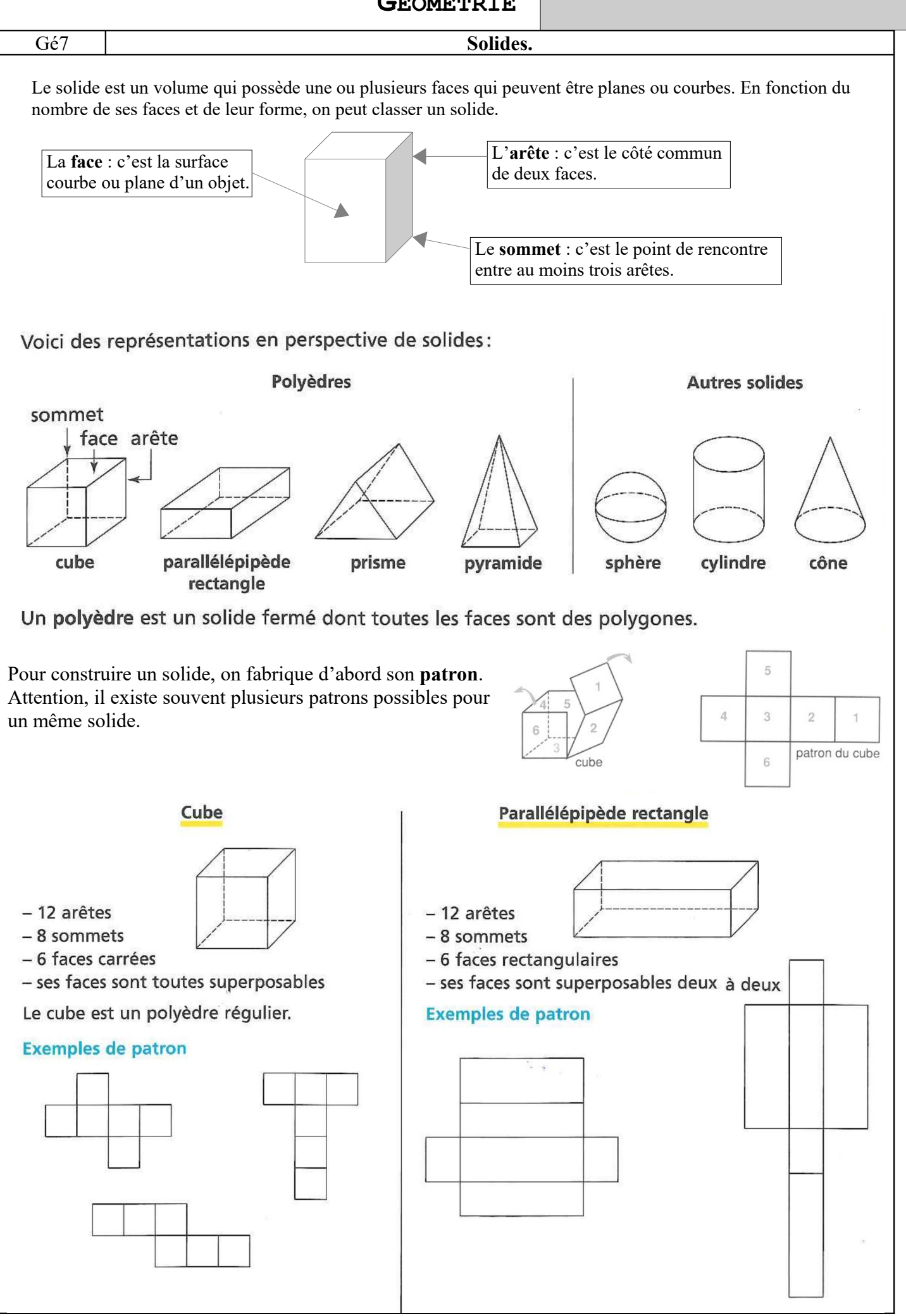

#### Gé8 **Agrandissement et réduction de figure.**

# Pour agrandir ou réduire une figure

Pense que la nouvelle figure doit avoir les mêmes propriétés que le modèle.

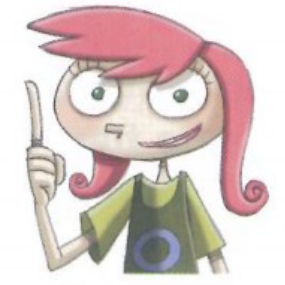

La figure 2 est un agrandissement de la figure 1. La figure 1 est une réduction de la figure 2. Les dimensions de la figure 2 sont doubles de celles de la figure 1.

Les deux figures ont les mêmes propriétés :

· la longueur AE est égale à la longueur DE ; la longueur LP est aussi égale à la longueur OP ;

· les points A, B et D sont alignés ; les points L, M et O le sont aussi ;

· les angles qui se correspondent sur les deux figures sont égaux (par exemple, l'angle de sommet A est égal à l'angle de sommet L).

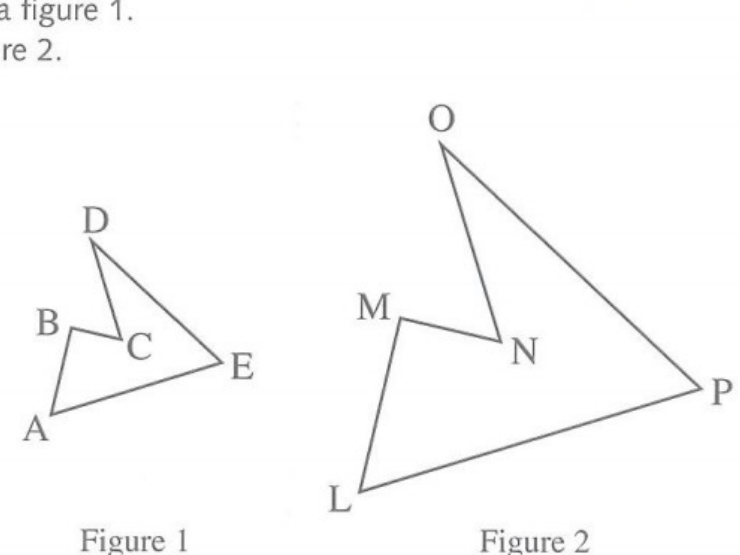

Mais attention, être plus grand n'est pas synonyme d'agrandissement.

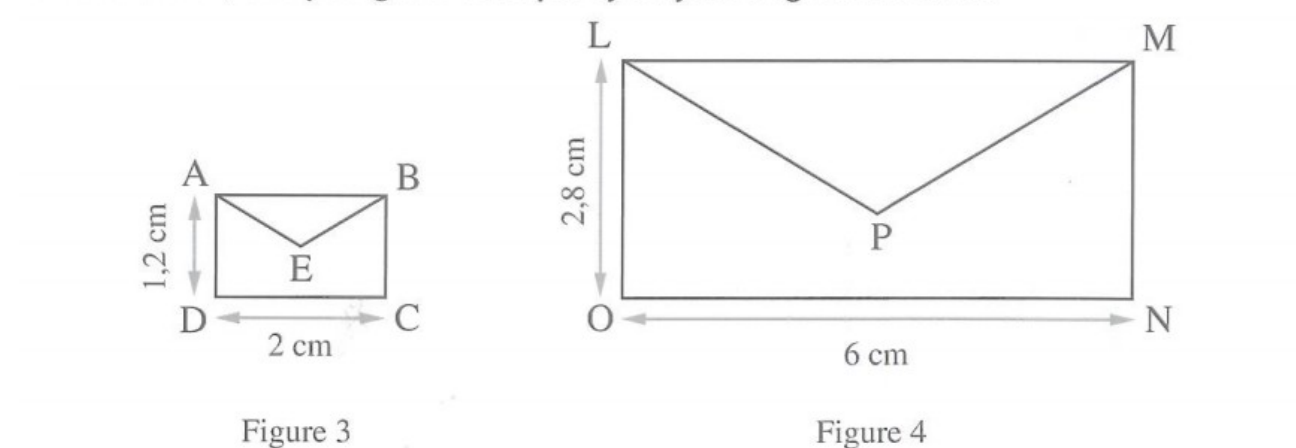

La figure 4 n'est pas un agrandissement de la figure 3 :

· les angles qui se correspondent sur les deux figures sont égaux (par exemple, l'angle de sommet E est égal à l'angle de sommet P) ;

- · les longueurs AE et EB sont égales, les longueurs LP et PM le sont aussi ;
- · les points A, E et C sont alignés, mais les points L, P et N ne le sont pas ;
- · la longueur ON est le triple de la longueur DC, la longueur LP est le triple de la longueur AE, mais la longueur LO n'est pas le triple de la longueur AD.

**MESURE**

- **M1** Mesures de longueurs
- **M2** Le périmètre
- **M3** Mesures de masses
- **M4** Mesures de capacité
- **M5** Les aires
- **M6** Lecture de l'heure
- **M7** Mesure de durées
- **M8** Les angles

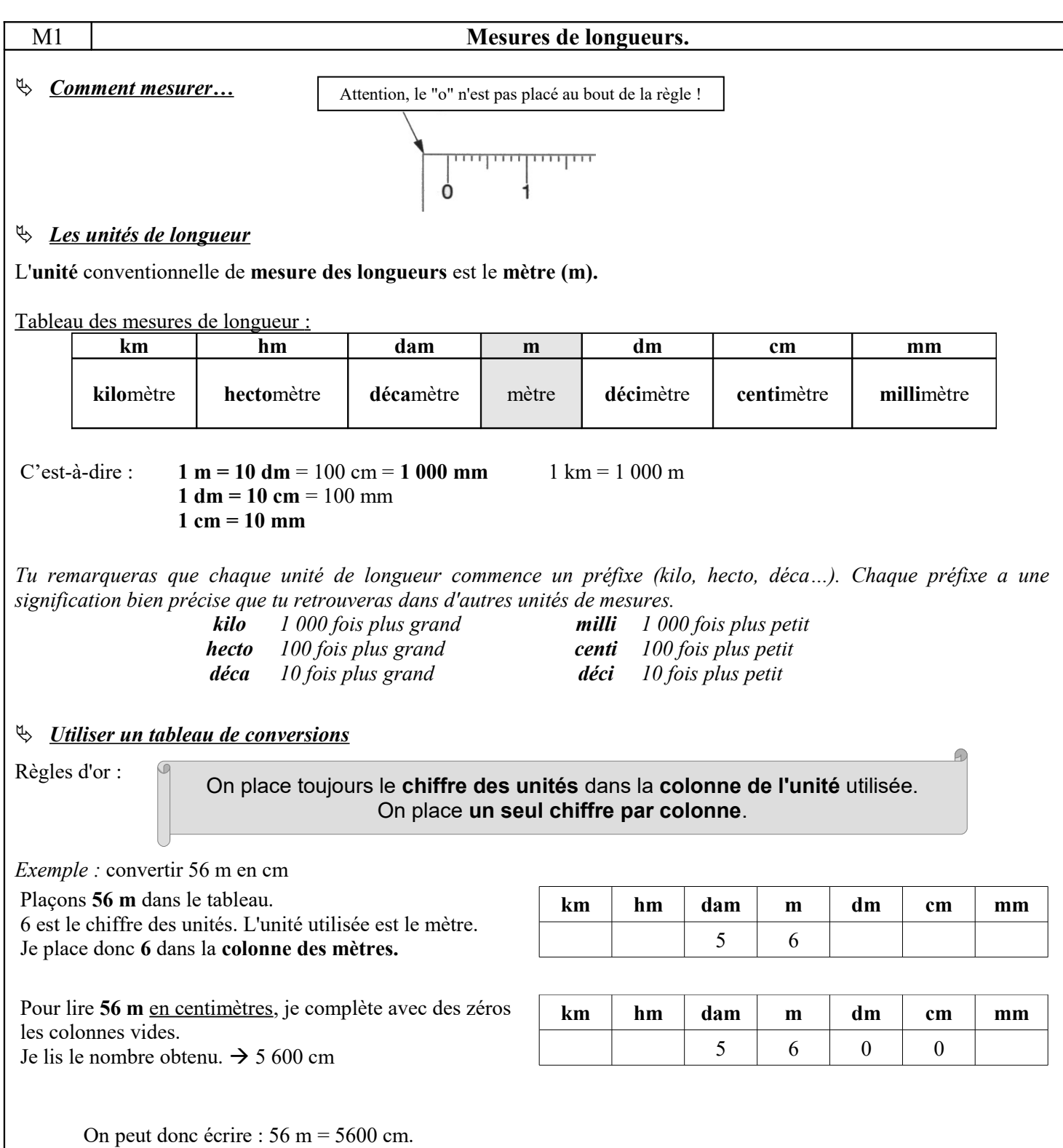

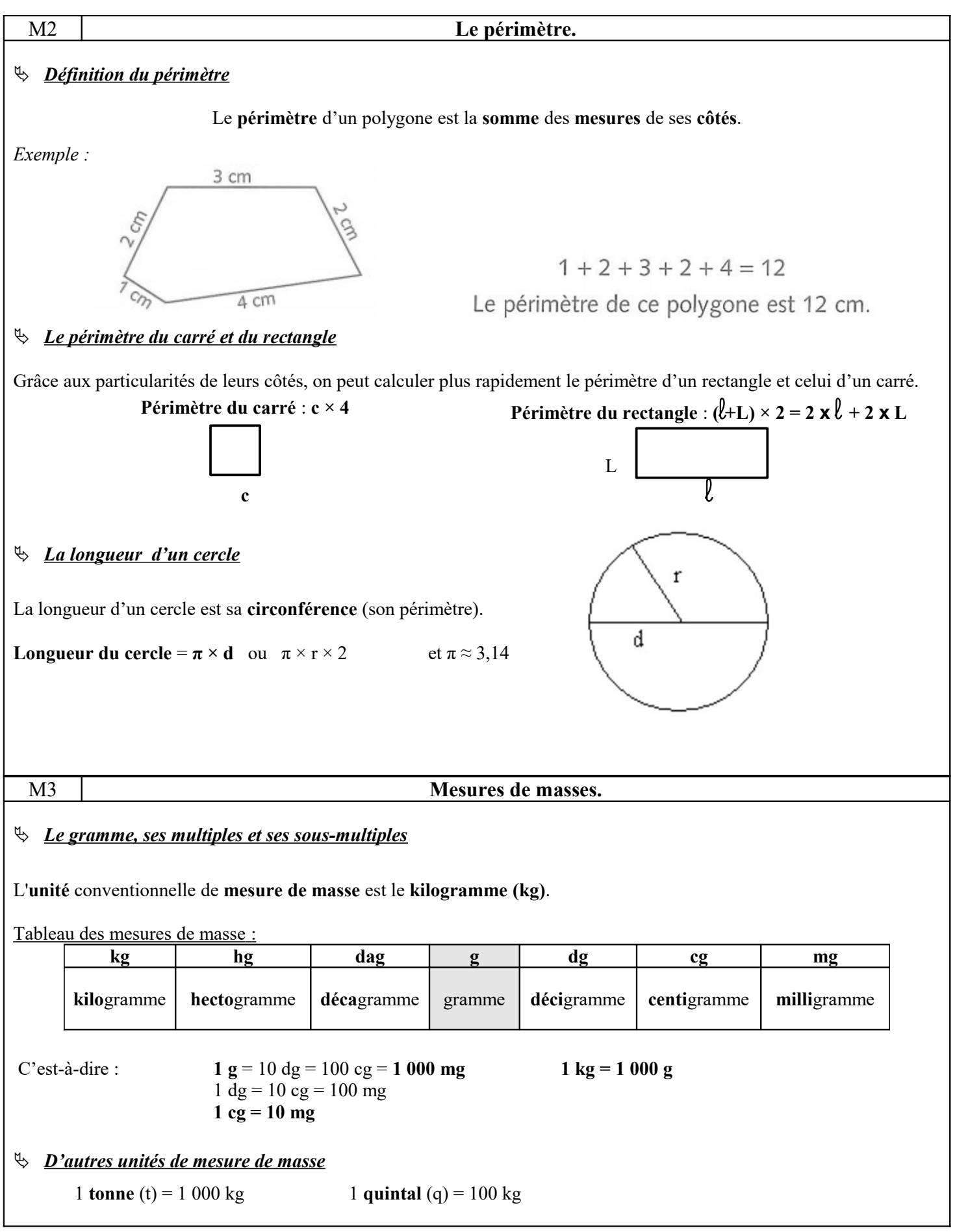

## **MESURE**

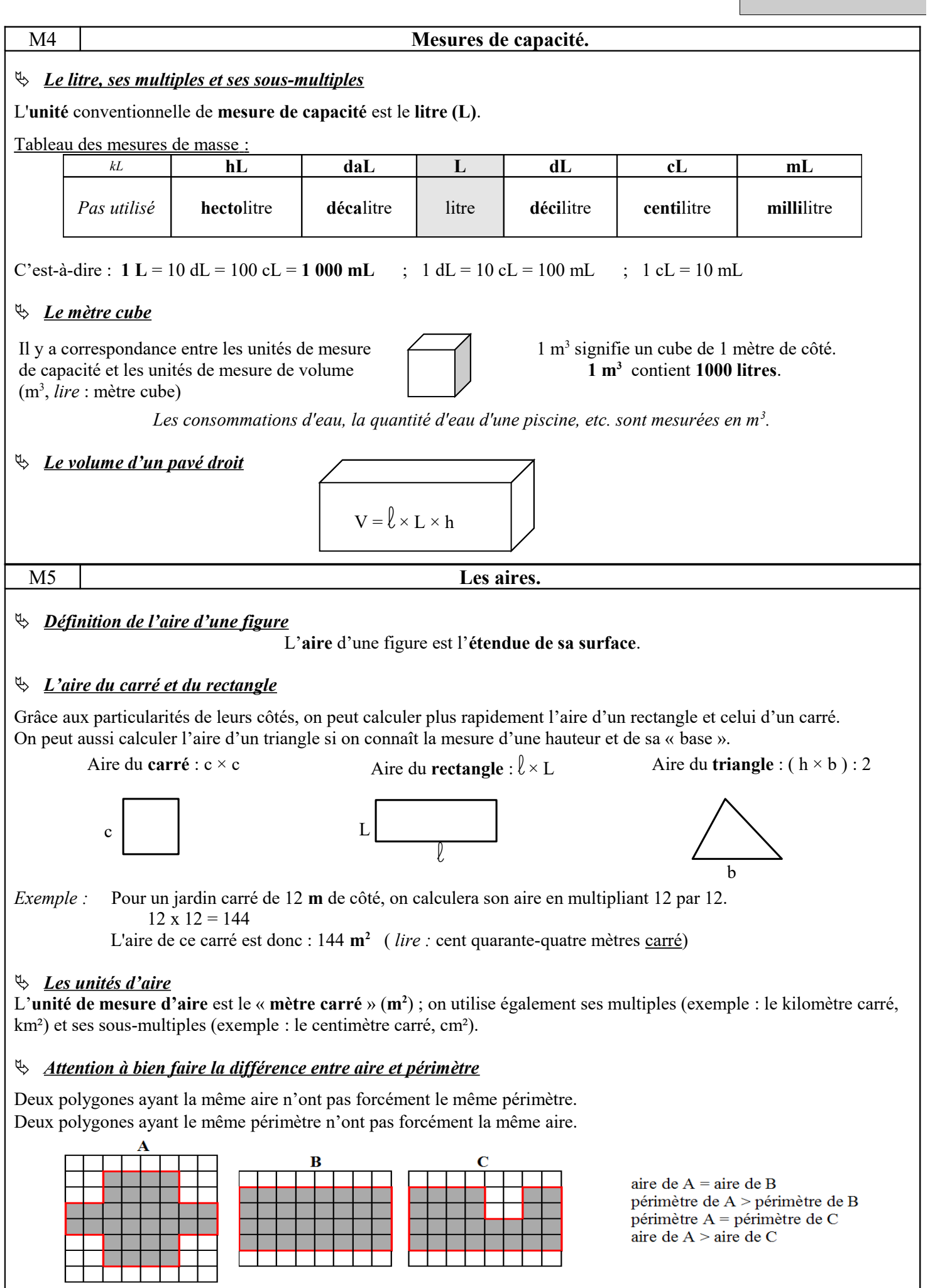

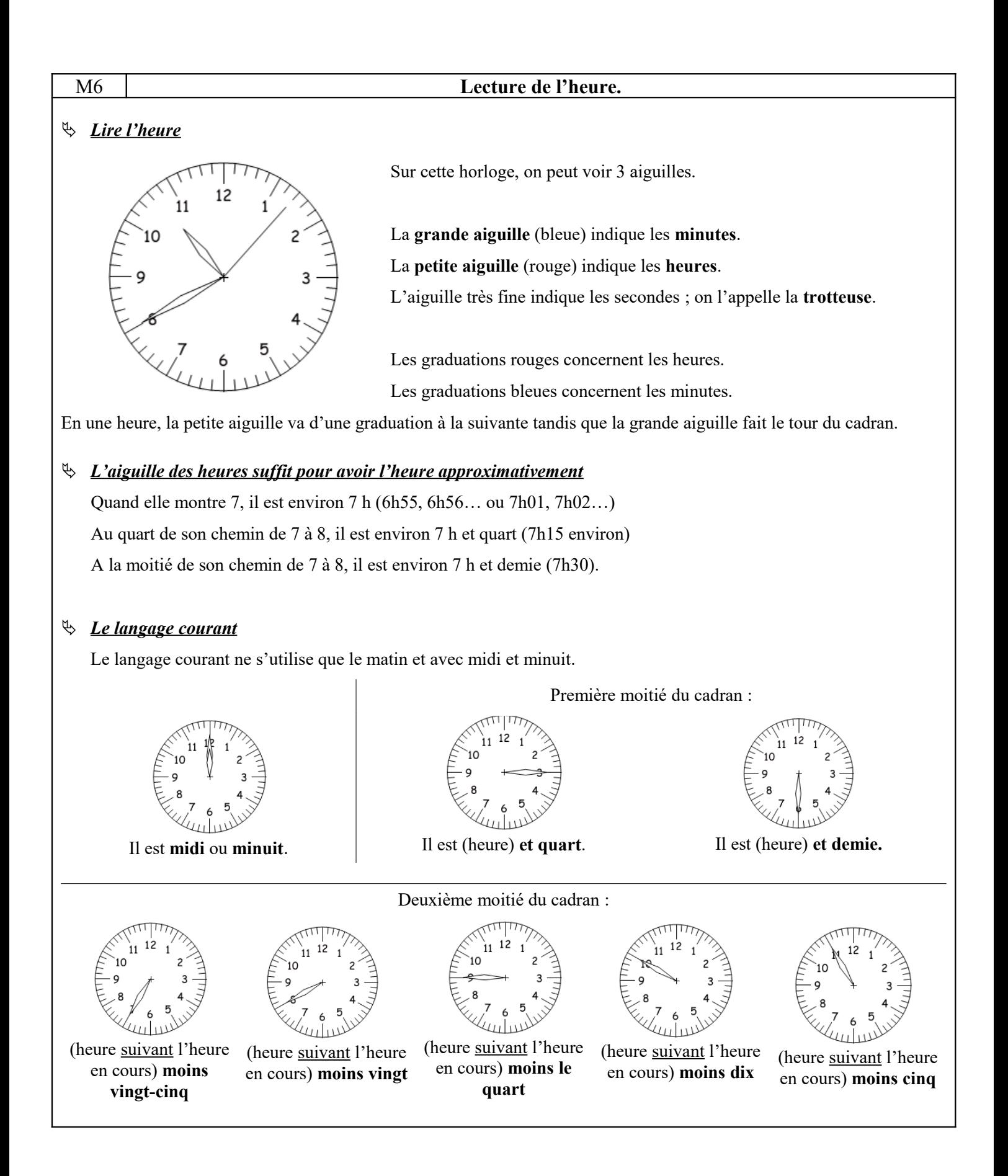

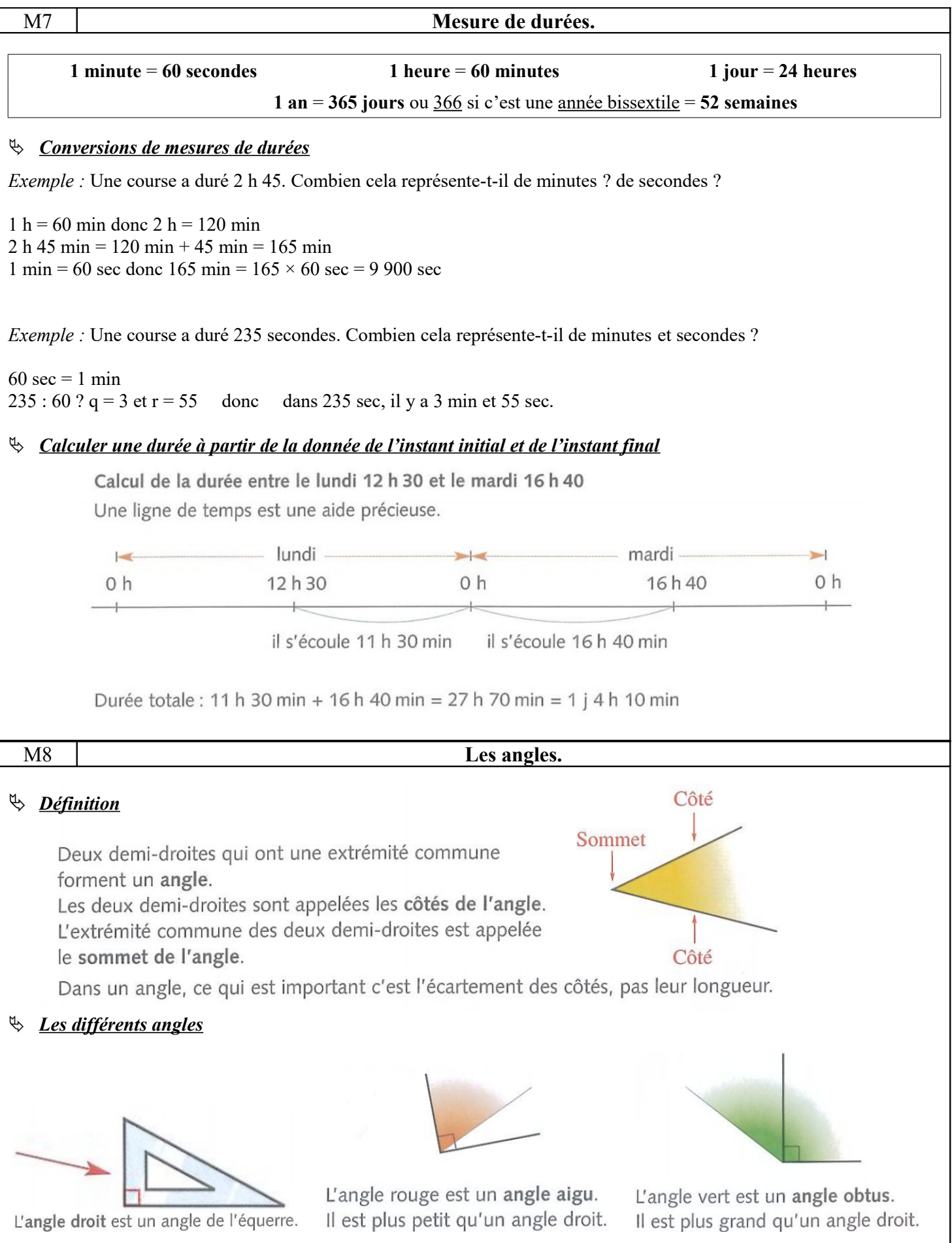

- **Ca1** Les tables de multiplication
- **Ca2** L'addition
- **Ca3** La soustraction
- **Ca4** Les compléments à 10 et à 100, à 1 000
- **Ca5** La multiplication
- **Ca6** La division
- **Ca7** Le calcul avec des nombres décimaux
- **Ca8** La calculatrice
- **Ca9** La proportionnalité

# **Présentation des nombres et des opérations :** Un chiffre s'écrit sur la **grosse ligne** et est **haut de 2 interlignes** *Exemple :* Pour les opérations : - un chiffre par carreau - un chiffre est toujours sur une grosse ligne - les **traits** sont faits **à la règle** Ca1 **Les tables de multiplication.**

#### $3 \times 0 = 0 \times 3 = 0$ **Tout nombre multiplié par 0 est égal à 0.**

Je n'ai donc pas besoin d'apprendre la table de 0.

 $3 \times 1 = 1 \times 3 = 3$ **Tout nombre multiplié par 1 est égal à lui même.** Je n'ai donc pas besoin d'apprendre la table de 1.

 $3 \times 10 = 30$ ;  $6 \times 10 = 60$ ;  $8 \times 10 = 80...$ **Pour multiplier un nombre par 10, on met un 0 à droite de ce nombre.**

La table de Pythagore :

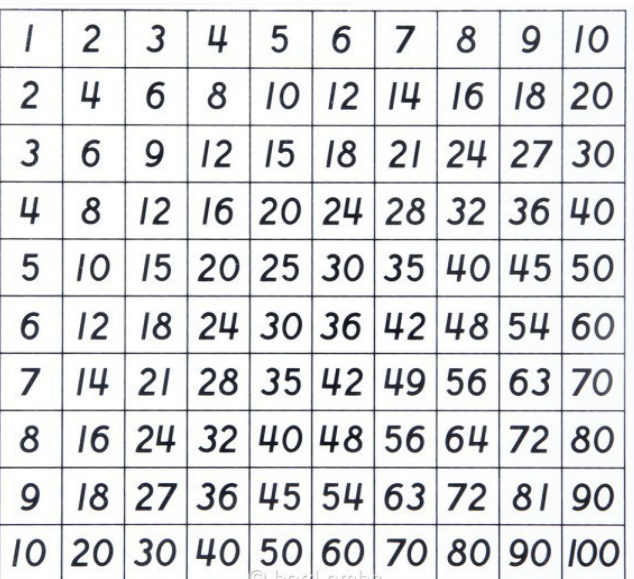

#### Ca2 **L'addition.**

### **► Le sens de l'addition**

L'addition est une opération qui permet de **calculer une somme**.

Cela peut-être la somme des objets d'une collection, comme une liste de commissions…on va ajouter un à un les prix des différents produits achetés.

#### $\triangleright$  Calcul rapide  $: +9, +11$

Pour **ajouter 9**, il est plus facile d'**ajouter 1 dizaine et d'enlever 1** unité. *25 + 9 = 25 + 10 – 1 = 35 – 1 = 34*

Pour **ajouter 11**, il est plus facile d'**ajouter 1 dizaine puis 1** unité. *14 + 11 = 14 + 10 + 1 = 25*

# **► Pour poser une addition en colonnes** On **aligne** les **unités sous les unités**, les **dizaines sous les dizaines**, etc.. Exemple : 1 3 5 8 On commence par les unités :  $8 + 4 = 12$ ; Je pose 2 et je retiens 1 + 1 2 4 puis les dizaines :  $5 + 1 + 2 = 8$  $\overline{2}$  et les centaines : 3 + 1 = 4 Ca3 **La soustraction. ► Le sens de la soustraction** La soustraction est une opération qui permet de **calculer une différence** ou **un reste**. Par exemple : la différence de prix entre deux objets. *La différence de prix entre un vélo à 117 euros et un vélo semblable mais d'une autre marque à 138 euros.*

 $\rightarrow$  138 - 117 = 21 *La différence de prix entre ces deux véhicules est donc de vingt et un euros.*

Par exemple : le reste d'une quantité d'objets. *Pierre avait 47 billes, il en a perdu 12 pendant la récréation.*  $\rightarrow$  47 - 12 = 35 *Il reste donc trente-cinq billes dans la sacoche de Pierre.* 

Par exemple : la différence d'un nombre d'objets. *Marc a 85 timbres. Lucie en a 63.*  $\rightarrow$  85 – 63 = 22 *Lucie a 22 timbres de moins que Marc ; Marc a 22 timbres de plus que Lucie.*

#### **Rappel : Le nombre le plus grand est placé à gauche ou au dessus du nombre le plus petit.**

100 - 120 est impossible, je ne peux pas retrancher plus que ce que je possède !

#### **► Pour poser une soustraction en colonnes**

On place le **nombre le plus grand en haut**, puis on **aligne** les **unités sous les unités**, les **dizaines sous les dizaines**, etc..

 *Exemples :*

Soustraction sans retenue :

 $3 \quad 5 \quad 8$  On commence par les unités :  $8-4=4$ 2 4 puis les dizaines :  $5 - 2 = 3$  $\overline{4}$  et les centaines : 3 – 1 = 2

**Preuve**: Pour vérifier son calcul, on peut faire une addition : 234 + 124 = 358

Soustraction avec retenue : Pour calculer 321 – 178 :

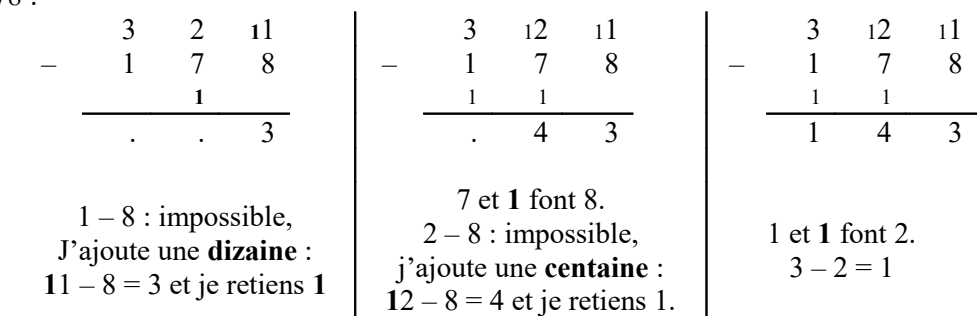

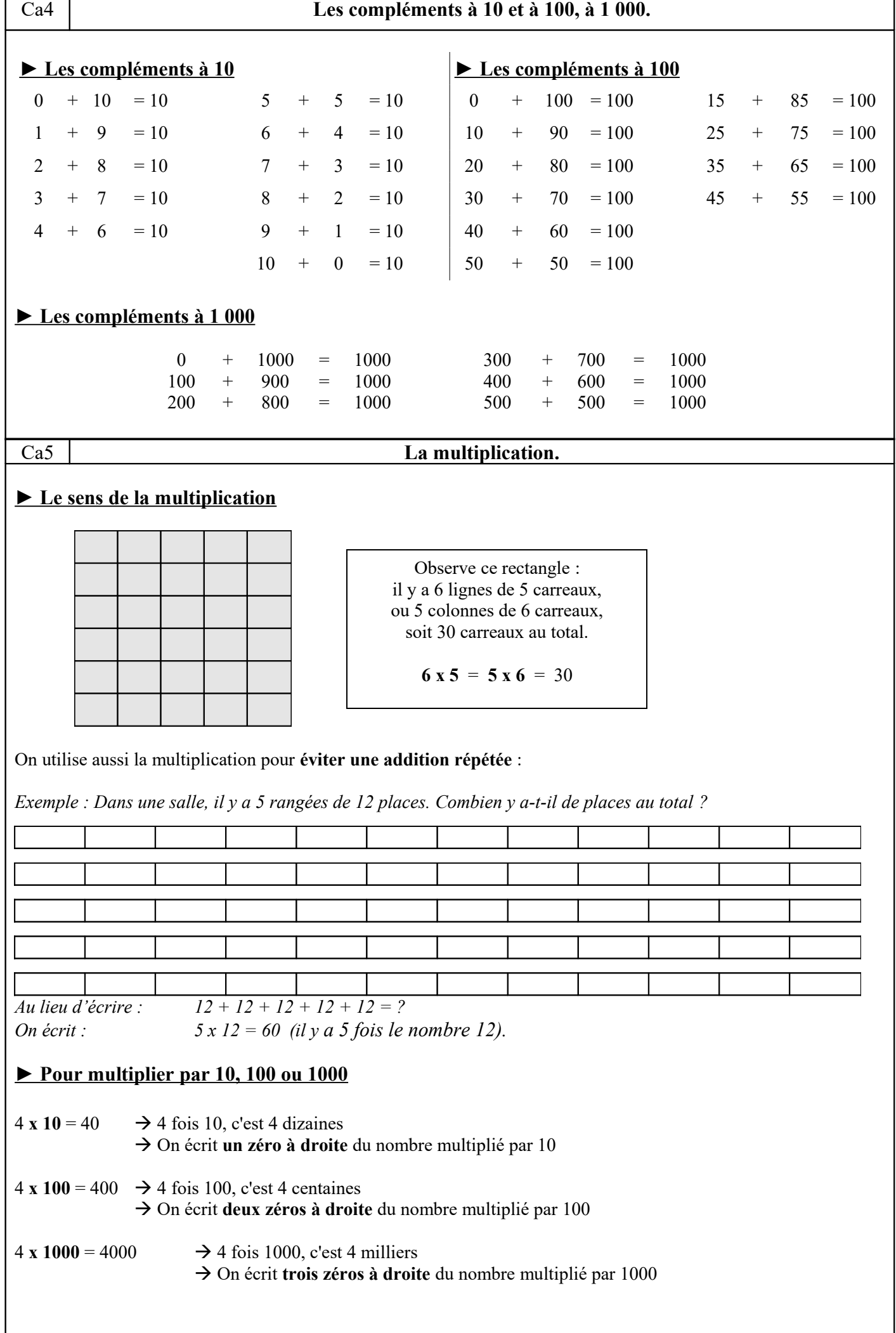

Ĭ.

 $\Gamma$ 

**► Pour multiplier par 11, 12, 20 ou 21 Pour multiplier un nombre par 11, je le multiplie par 10 et par 1.** *Exemple :*  $23 \times 11 = (23 \times 10) + (23 \times 1)$  $23 \times 11 = 230 + 23$  $23 \times 11 = 253$  **Pour multiplier un nombre par 12, je le multiplie par 10 et par 2.** *Exemple :*  $32 \times 12 = (32 \times 10) + (32 \times 2)$  $32 \times 12 = 320 + 64$  $32 \times 12 = 384$  **Pour multiplier un nombre par 20, je calcule son double, puis je le multiplie par 10.** *Exemple :* 17 x 2**0** = 34**0** ou 17 x 2**0** = 17**0** + 17**0** = 34**0** (car le double de 17 est 34) **Pour multiplier un nombre par 21, je le multiplie par 20 puis je l'ajoute encore une fois.** *Exemple* :  $25 \times 21 = (25 \times 20) + (25 \times 1)$  $25 \times 21 = 500 + 25$  $25 \times 21 = 525$ **► Pour poser une multiplication en colonnes par un nombre à un chiffre** - 5 fois 7 unités, c'est 35 unités : 5 unités cdu  $1,3$ au résultat et 3 dizaines dans la boîte à retenues. 437 m c d - 5 fois 3 dizaines, c'est 15 dizaines, avec  $5\overline{5}$ les 3 dizaines de la boîte à retenues, 2185 ca fait 18 dizaines : 8 dizaines au résultat et 1 centaine dans la boîte à retenues. Etc. **► Pour poser une multiplication en colonnes par un nombre à deux chiffres** Il faut d'abord écrire les produits intermédiaires. 437 En effet, 305 est égal à 5 + 300. x 305 et donc 437 x 305 =  $(437 \times 5) + (437 \times 300)$  $2185 \leftarrow 437 \times 5$ Pour multiplier 437 par 300, tu multiplies  $131100 \leftarrow 437 \times 300$ 437 par 3 puis tu utilises la règle des 0 1 3 3 2 8 5 pour multiplier le résultat par 100. Ca6 **La division.** On utilise la division dans les **problèmes de partage**. **► Pour diviser par 10, 100 ou 1000** 70 **: 10** = 7 on cherche combien il y a de fois 10, c'est-à-dire combien de **dizaines** dans 70 8 900 **: 100** = 89 on cherche combien il y a de fois 100, c'est-à-dire combien de **centaines** dans 8 900 5 000 **: 1000** = 5  $\rightarrow$  on cherche combien il y a de fois 1 000, c'est-à-dire combien de **milliers** dans 5 000

#### **► Pour poser une division**

Lorsque l'on pose le **calcul d'une division**, on dit qu'on la pose **en potence**.

Vocabulaire :

**dividende 3 7 5 5 diviseur** 2 5 **7 5**

**0 quotient**

**reste**

## Un chiffre au dividende

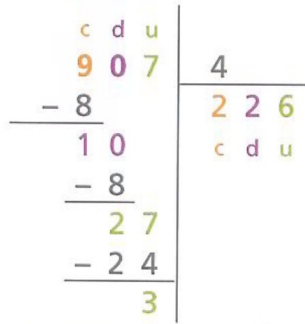

. Tu peux partager les 9 centaines en 4. Le quotient aura donc des centaines, des dizaines et des unités. 9 centaines divisées par 4, cela fait 2 centaines au quotient, car  $2 \times 4 = 8$ . Par soustraction, il reste 1 centaine qui avec 0 dizaine de 907 fait 10 dizaines.

· 10 dizaines divisées par 4, cela fait 2 dizaines au quotient, car  $2 \times 4 = 8$ . Par soustraction, il reste 2 dizaines qui avec les 7 unités de 907 font 27 unités.

· 27 unités divisées par 4, cela fait 6 unités au quotient, car  $6 \times 4 = 24$ . Par soustraction, il reste 3 unités. Donc le quotient est 226 et le reste est 3.

Vérification :  $(226 \times 4) + 3 = 907$ 

Vérification :  $(50 \times 12) + 10 = 610$ 

1. **Je vérifie** 1 – le **reste** doit être **inférieur** au **diviseur**

2 – **« preuve »** : **quotient × diviseur + reste = dividende**

#### Ca7 **Le calcul avec des nombres décimaux.**

#### **► L'addition et la soustraction des nombres décimaux**

#### **Il n'y a aucune différence avec l'addition et la soustraction de nombres entiers.**

Lors de l'addition ou la soustraction de nombres entiers nous avons appris à placer le chiffre des unités sous le chiffre des unités, puis celui des dizaines sous celui des dizaines...

Nous appliquerons cette règle pour les nombres décimaux, **les centièmes sous les centièmes**, **les dixièmes sous les dixièmes** (**on aligne les virgules**) !

#### Deux chiffres au dividende

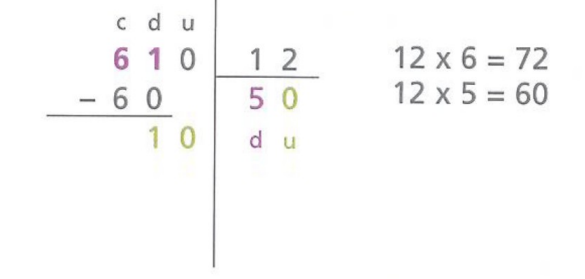

. Tu ne peux pas partager les 6 centaines en 12. Il faut donc commencer par partager les 61 dizaines en 12. Le quotient n'aura donc que des dizaines et des unités.

· 61 dizaines divisées par 12, cela fait 5 dizaines au quotient, car 5 x 12 = 60 (tu as peut-être dû faire plusieurs essais pour le trouver). Par soustraction, il reste 1 dizaine, et comme il y a 0 unité dans 610. cela fait 10 unités.

· 10 unités ne peuvent pas être partagées en 12, il y a donc 0 unité au quotient. Donc le quotient est 50 et le reste est 10.

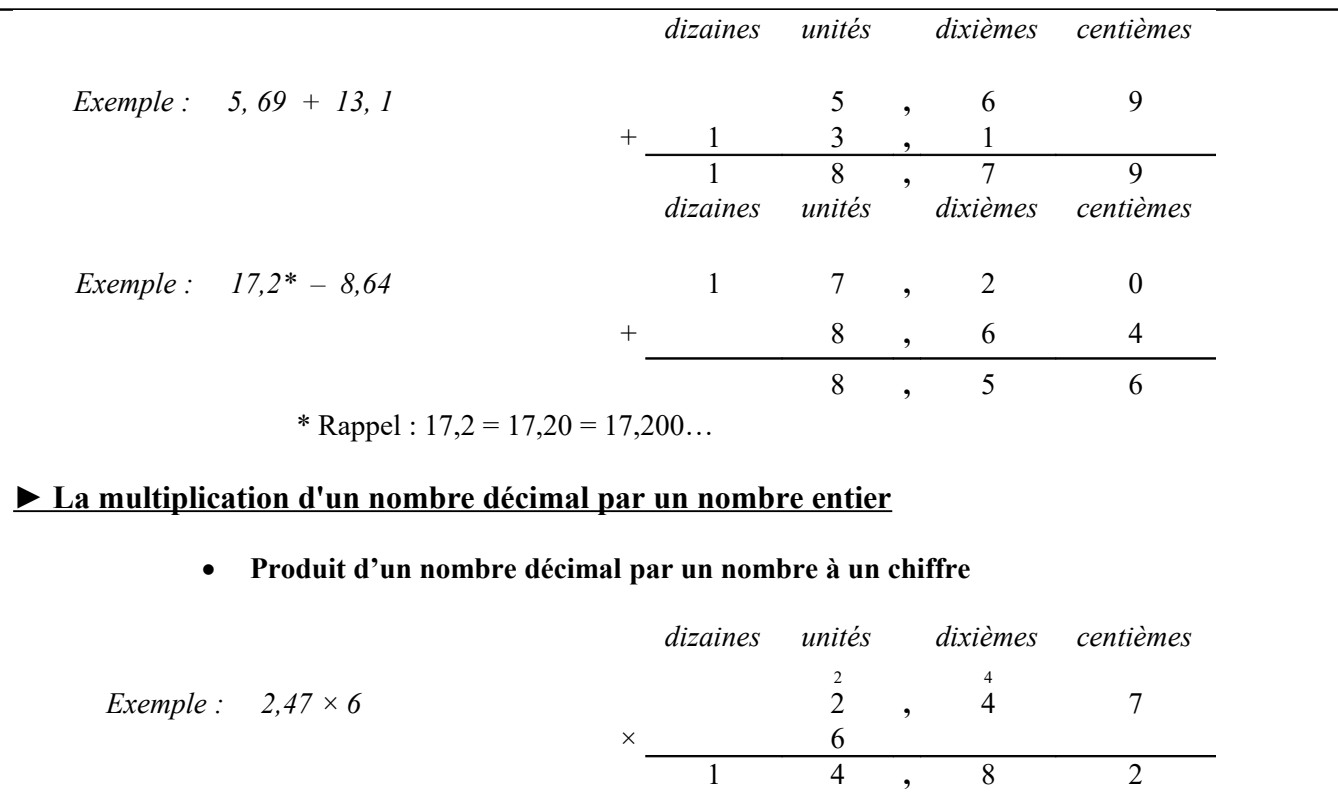

#### **Produit d'un nombre décimal par un nombre à deux chiffres**

Pour multiplier un nombre décimal par un nombre entier, **je fais comme s'il n'y avait pas de virgule**, mais **je la replace une fois le calcul terminé** (on place la virgule pour qu'il y ait autant de chiffres après la virgule dans le résultat que dans le décimal à multiplier).

*Exemple : 36,58 × 24 = 87 792 centièmes c'est-à-dire 877,92*

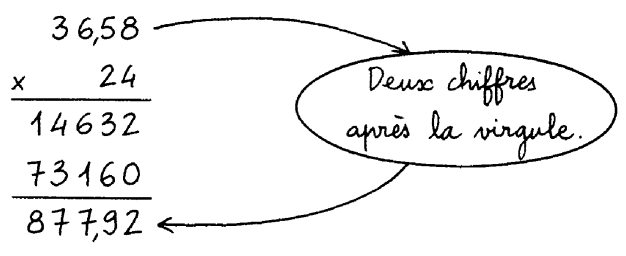

#### **► La recherche du quotient décimal d'une division**

Reprenons l'exemple de Ca6 : *78 435 : 42*

Il restait 31 unités ; 31 unités = 310 dixièmes, on peut continuer à partager le reste !

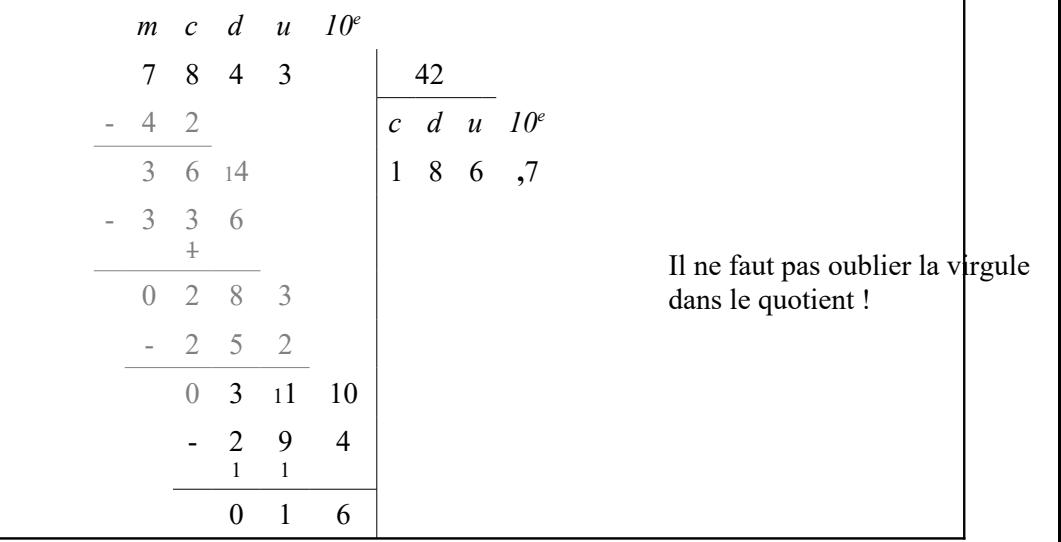

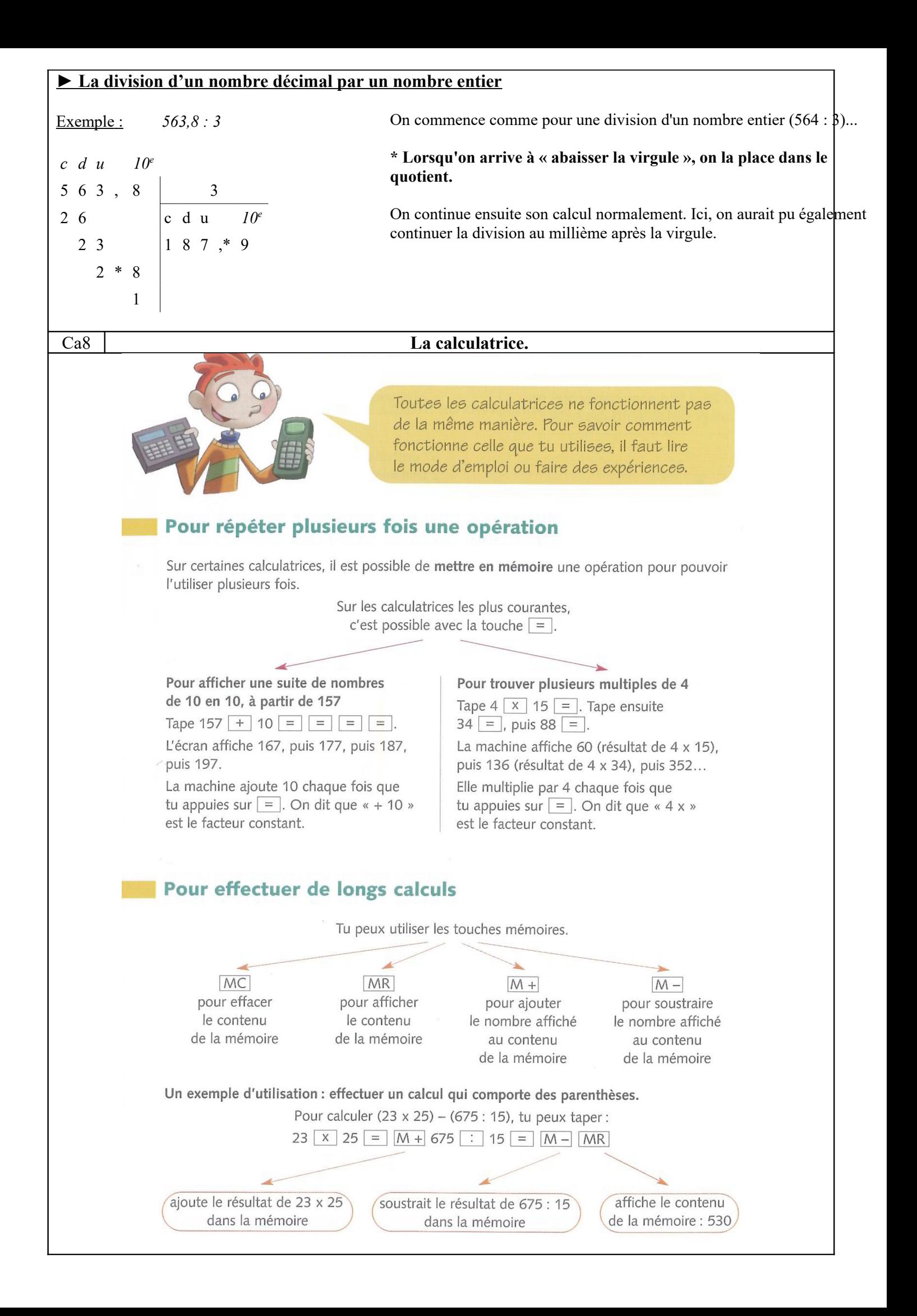

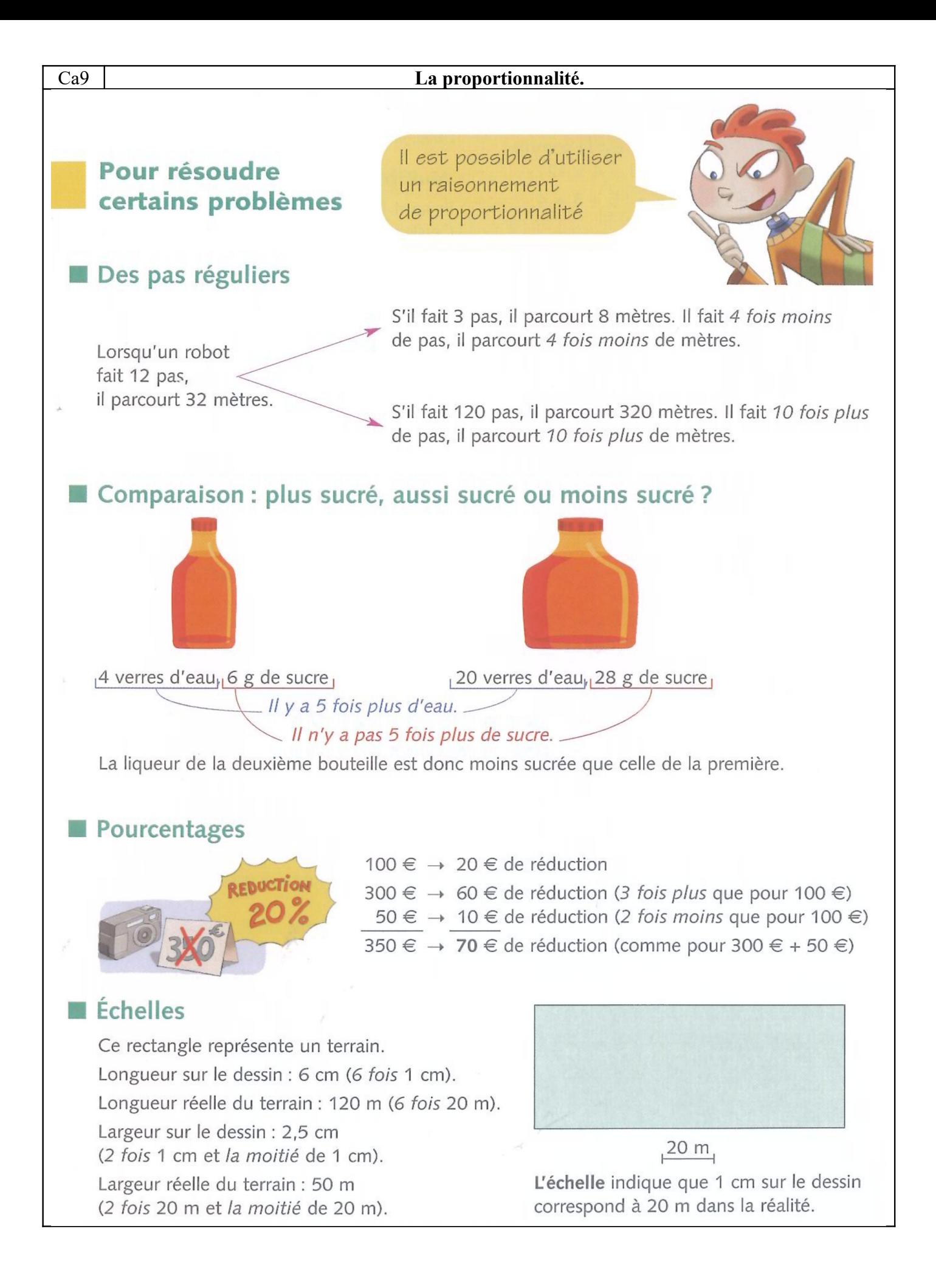